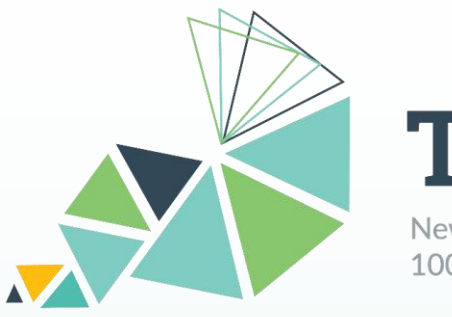

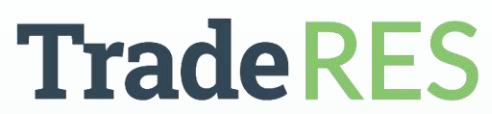

New Markets Design & Models for 100% Renewable Power Systems

## **AMIRIS**

## Installation, Execution and Market Design Parametrisation

Market Designs in Germany and the EU – Research &Tools Workshop

12th of October 2023, online

**Christoph Schimeczek** (DLR)

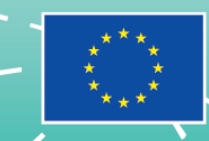

This project has received funding from the European Union's Horizon 2020 research and innovation programme under grant agreement No 864276

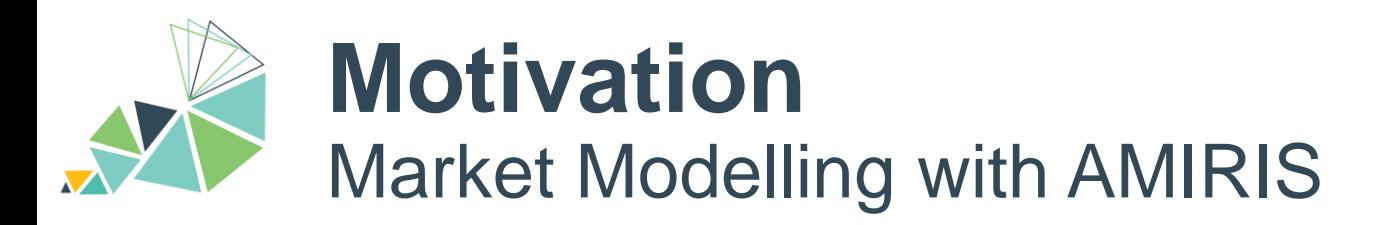

- Simulate trading and operation of power စိုင်္ဂ generation plants and flexibility options
- Model business-oriented behaviour under  $\mathcal{L}$ uncertainty
- Temporal resolution:  $\leq$  hourly  $\Theta$
- $\bigoplus$ Spatial resolution: market zone(s)

#### **Input**

#### **Output**

- Power plant park
- RES-E feed in potential
- Demand
- **Efficiencies**
- **Availabilities**
- **Fuel prices**
- $CO<sub>2</sub>$  prices
- **Electricity prices** 
	- Plant dispatch, FLH
	- Market values
	- System costs
	- Costs for support instruments
	- $\bullet$  CO<sub>2</sub> emissions

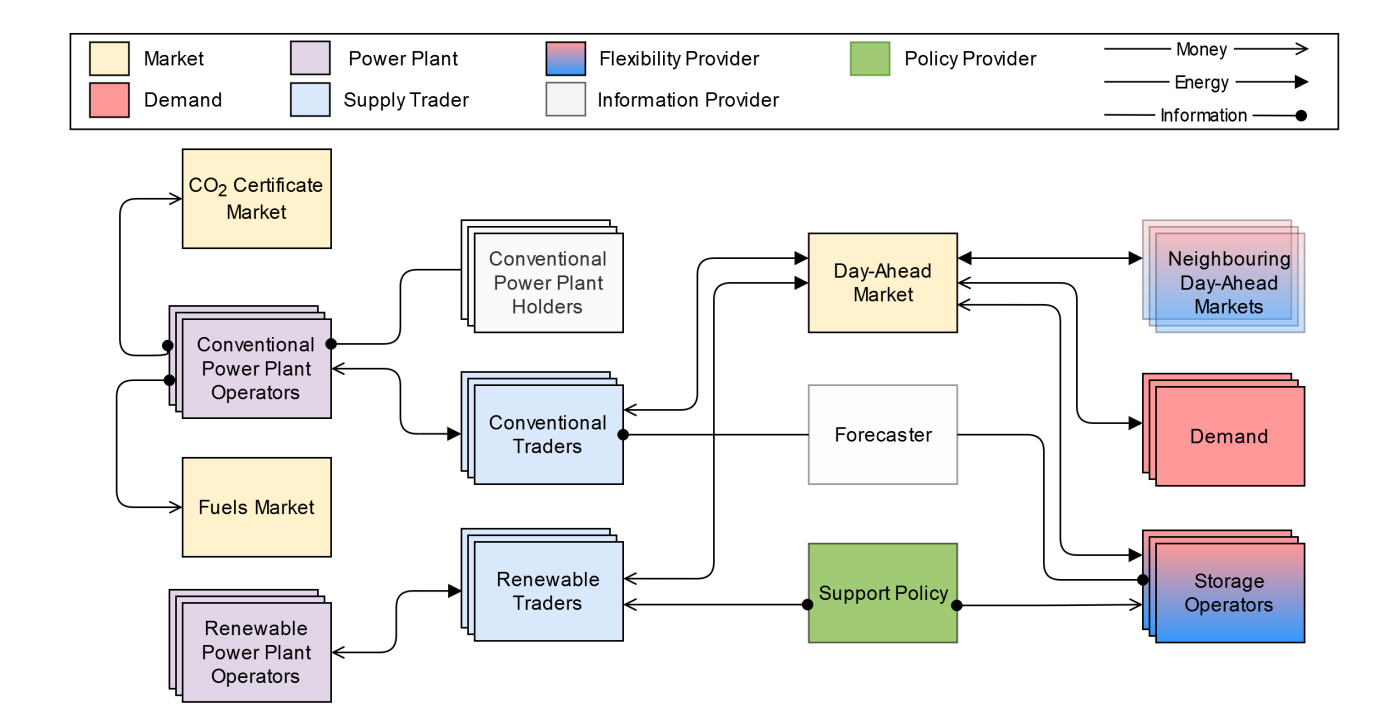

#### <https://dlr-ve.gitlab.io/esy/amiris/home/>

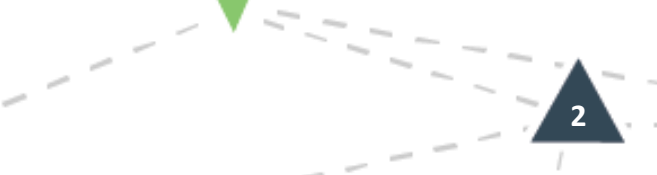

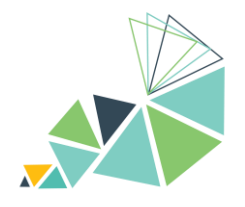

# **AMIRIS**

Agents

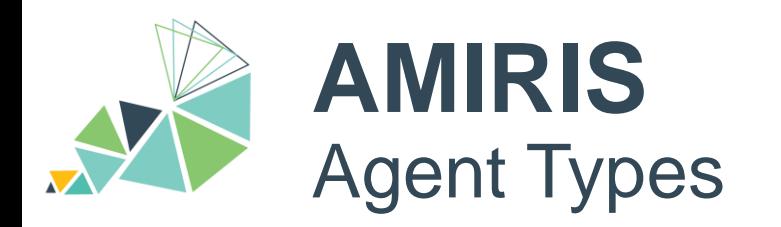

#### **Markets**

• Determine prices

#### **Plant operators**

• Control power plants

#### **Traders**

• Fulfil marketing strategies

#### **Flexibility providers**

• Optimise dispatch

#### **Information provider**

• Create forecasts

#### **Policy**

• Provide support

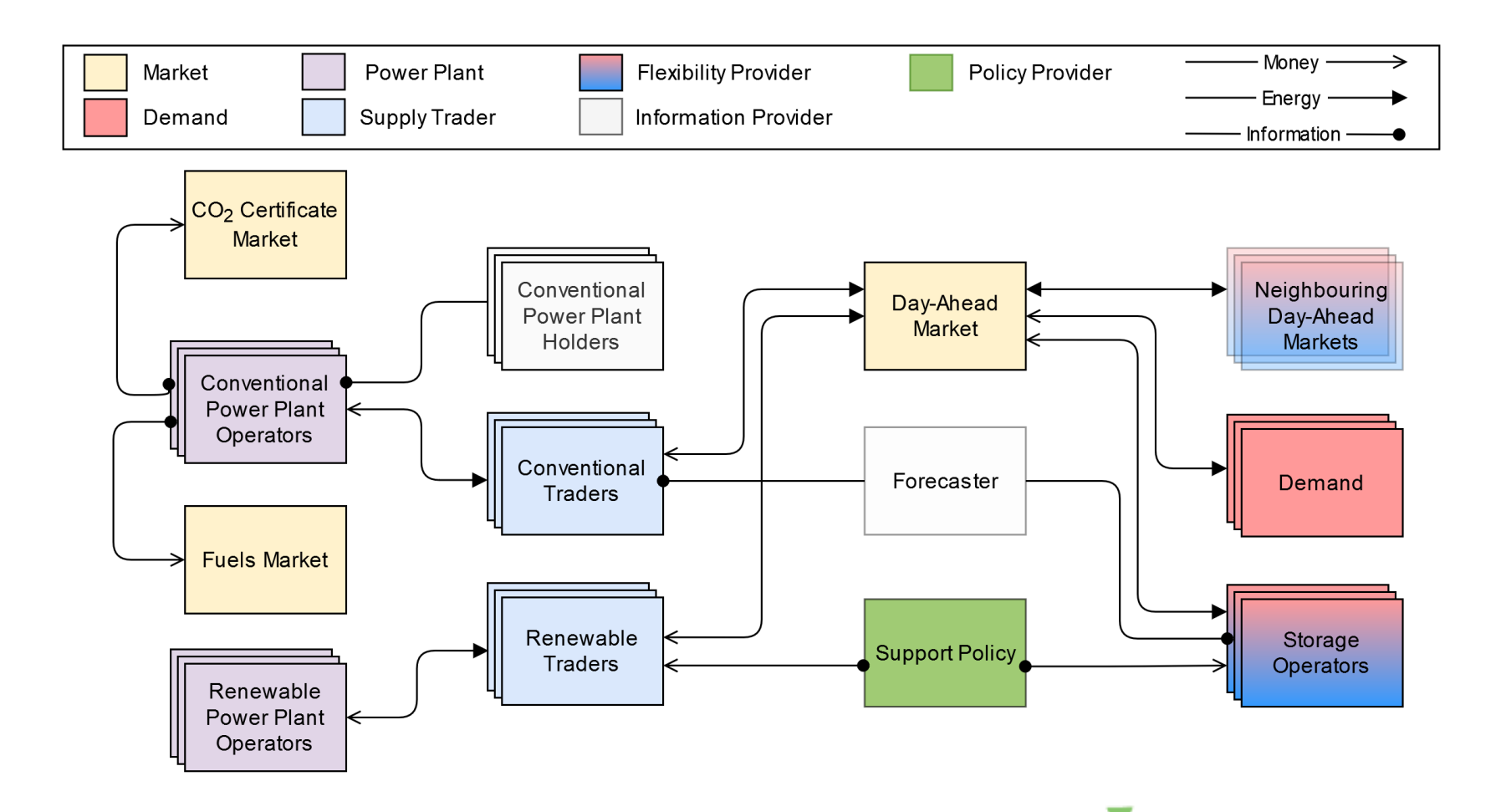

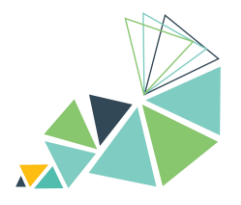

# **AMIRIS**

Interactions

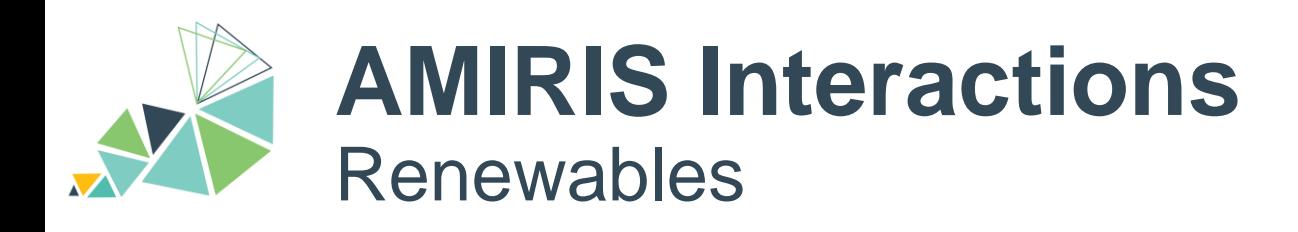

#### **Power Plant Operator**

- Calculate marginal cost
- Dispatch power plants

## **Renewable Trader**

- Create bid
- Request support

### **Support Policy**

- Calculate support tariffs
- Provide support funding

### **Day -Ahead Market**

• Clears Market

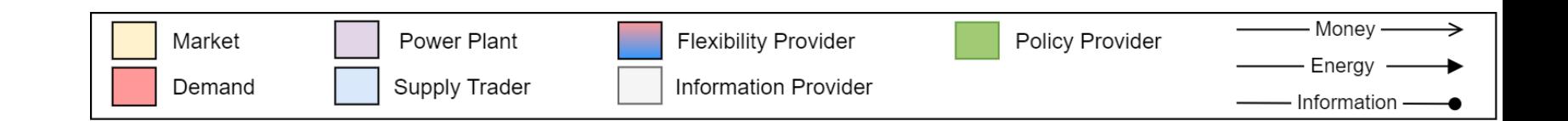

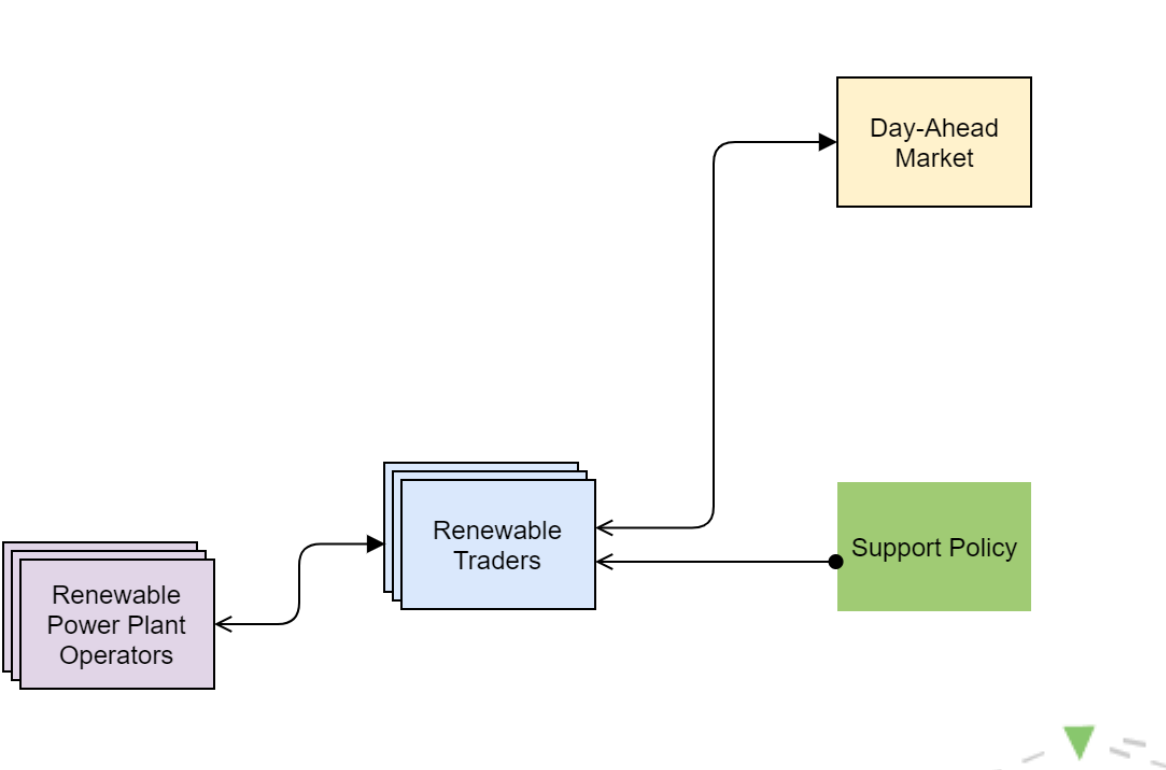

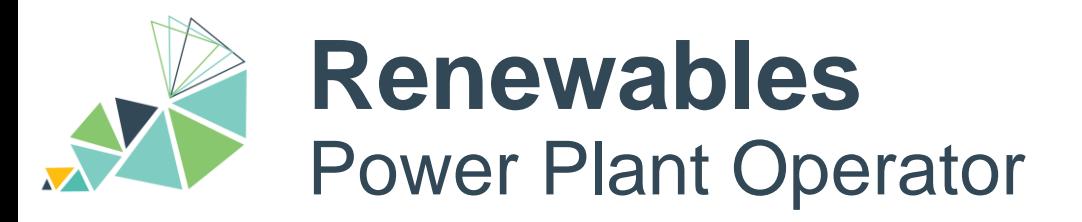

- *1) Calculate power potential*
- *2) Calculate marginal costs*
- *3) Send marginals to Trader*
- *4) Receive assignment*
- *5) Dispatch plants*

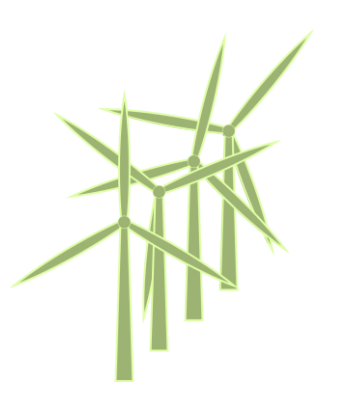

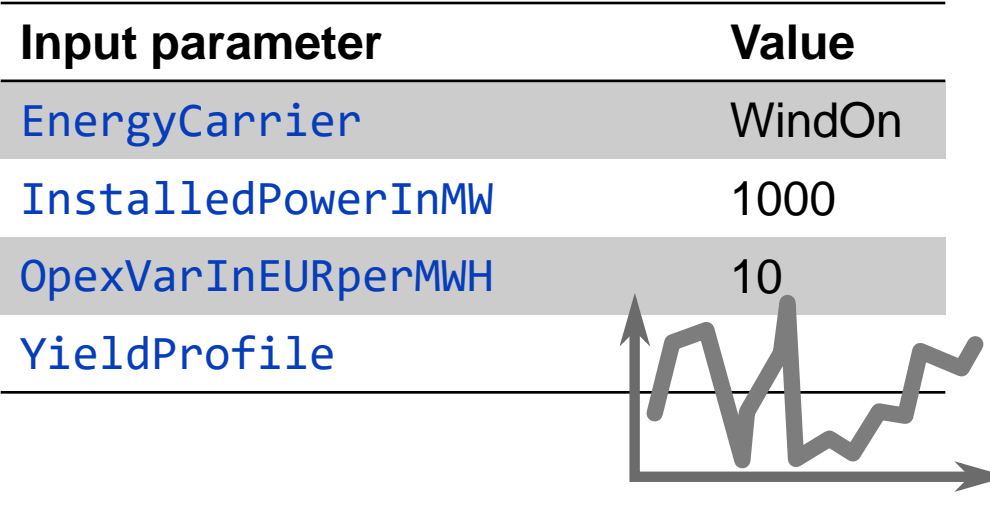

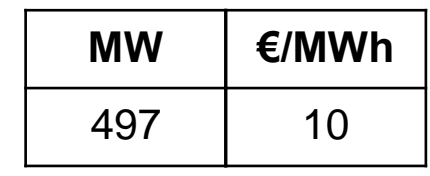

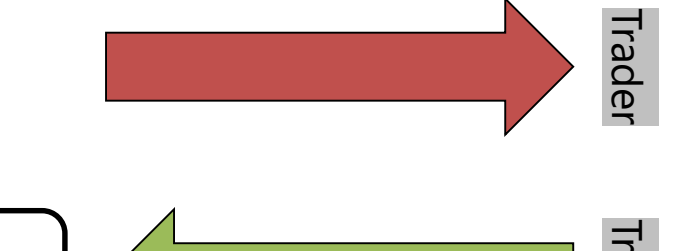

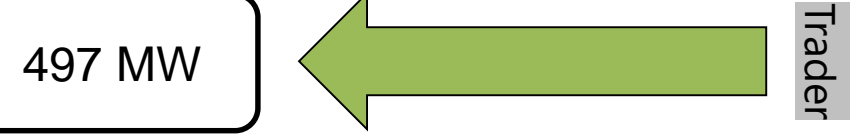

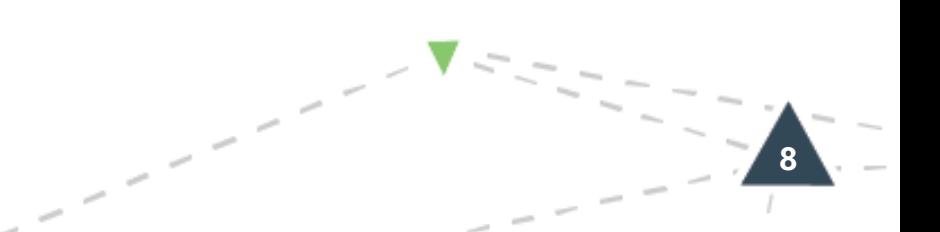

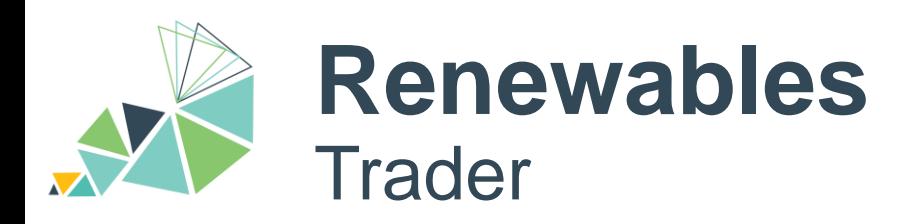

- *1) Receive marginal costs*
- *2) Check support instrument*
- *3) Derive bid*
- *4) Send bids to Exchange*
- *5) Receive awards*
- 

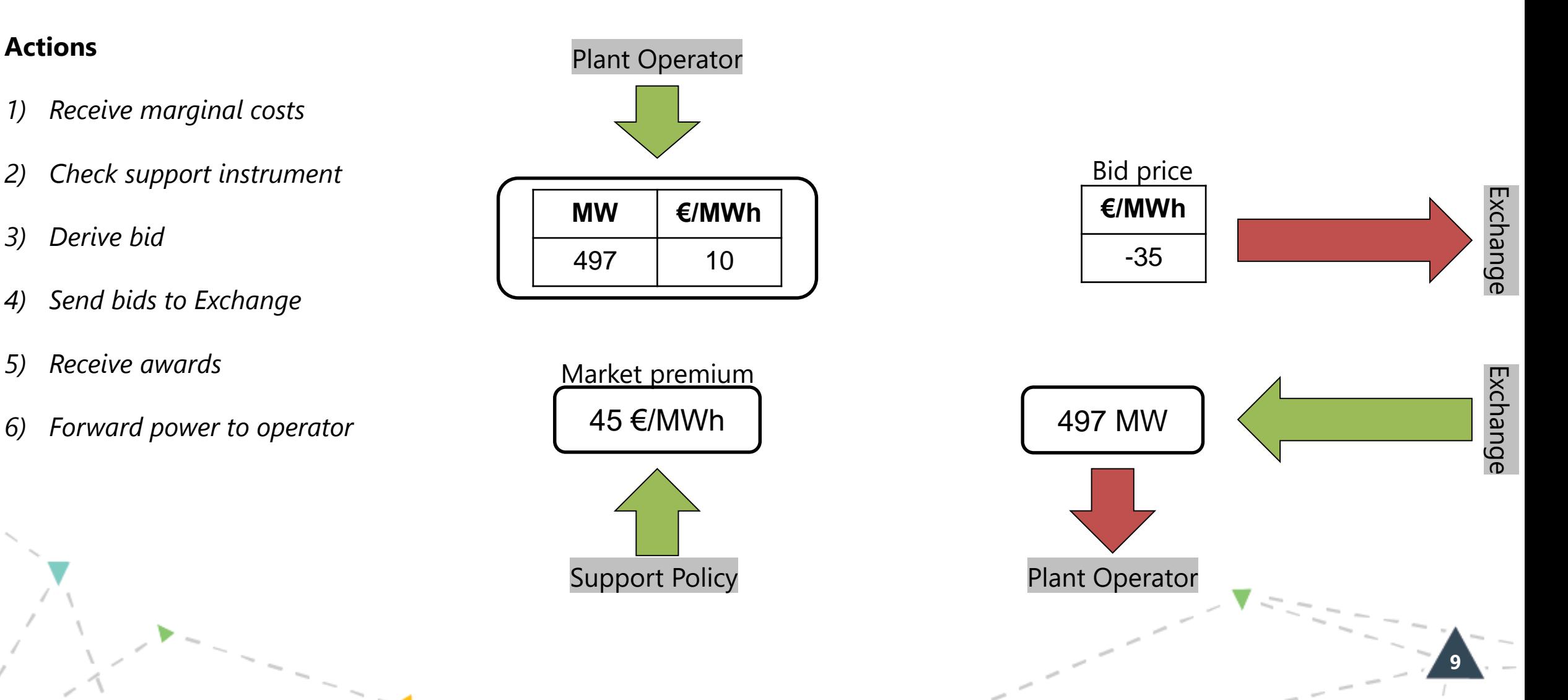

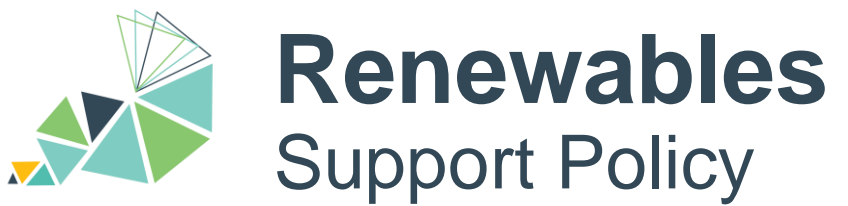

- *1) Register clients*
- *2) Track power prices*
- *3) Track feed-in potentials*

#### *4) Calculate variable tariffs*

*5) Provide support*

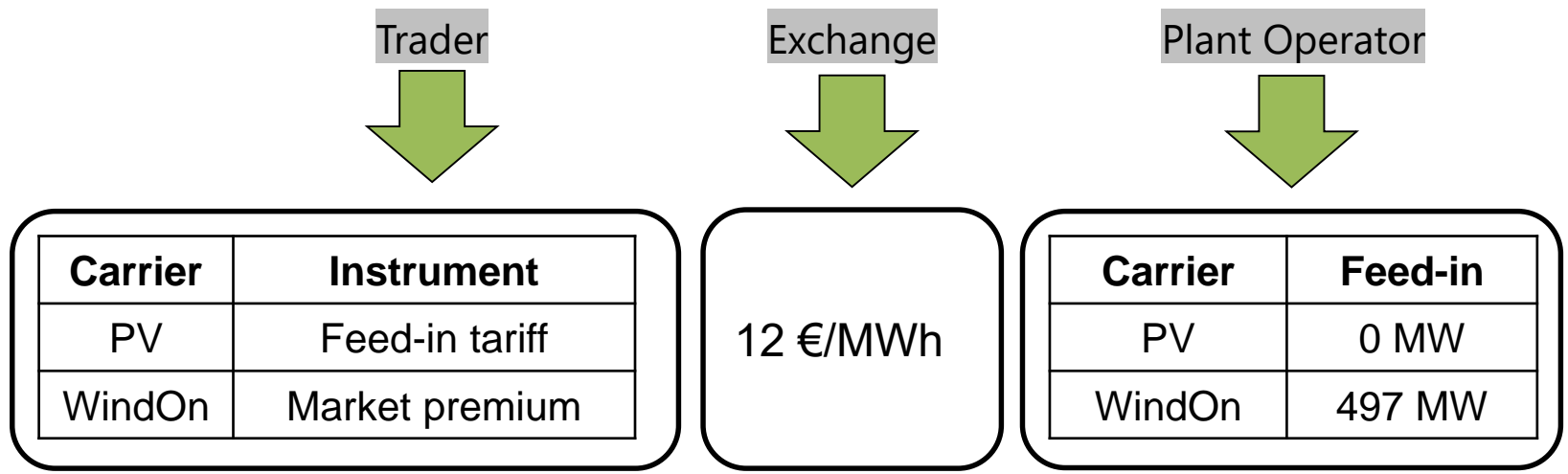

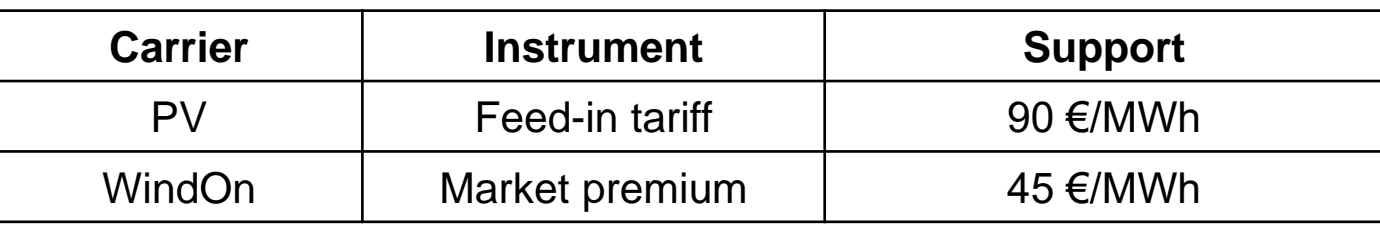

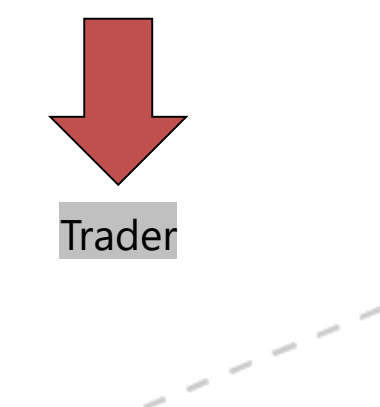

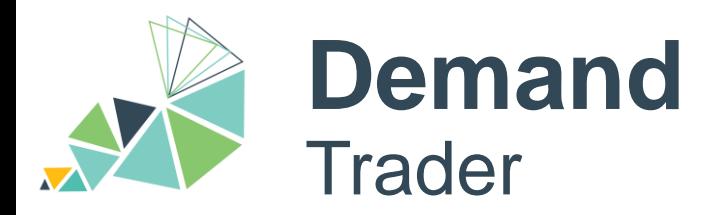

- *1) Create bid*
- *2) Send bid(s) to Exchange*

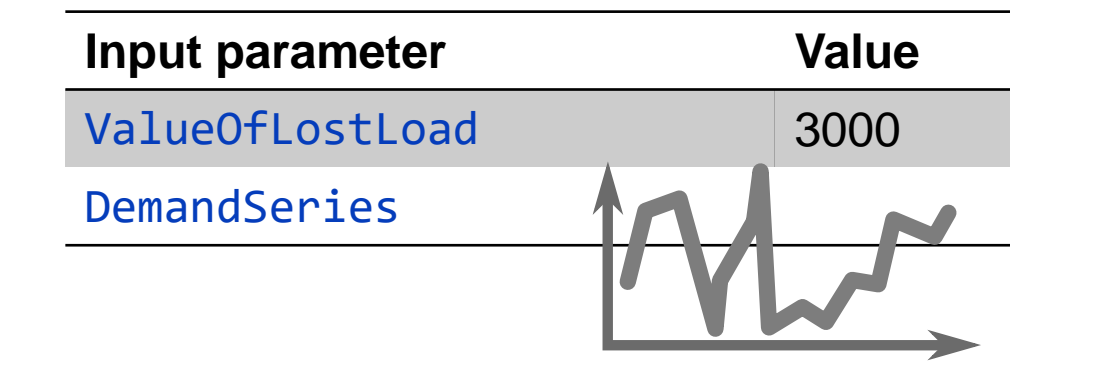

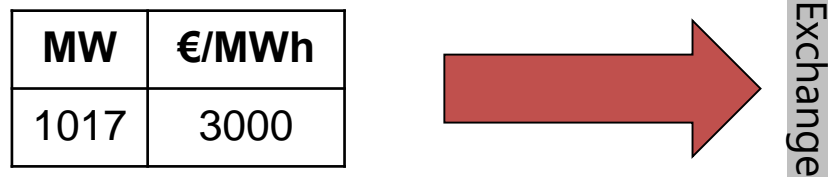

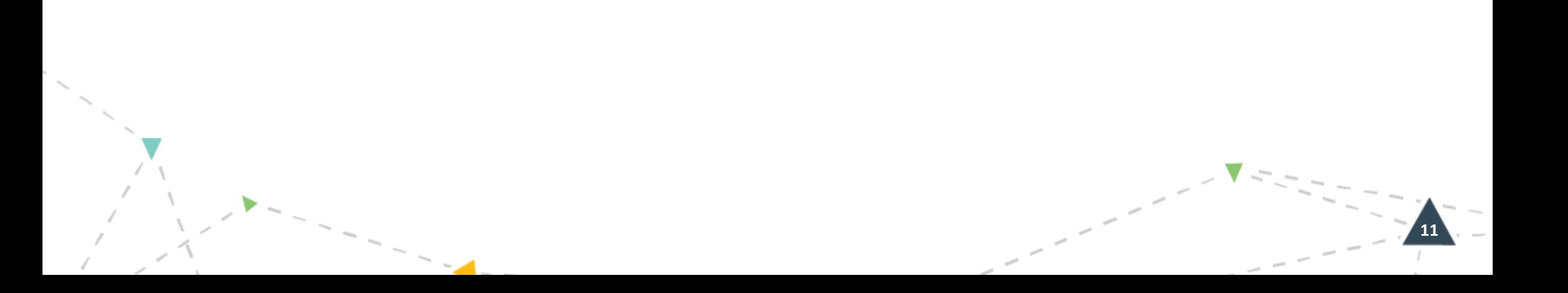

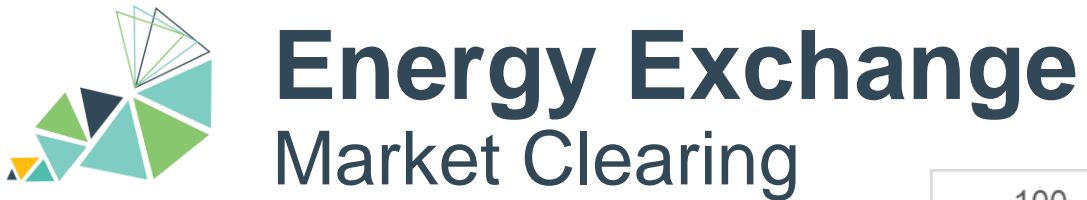

- *1) Receive bids*
- *2) Clear market*
- *3) Send awards*

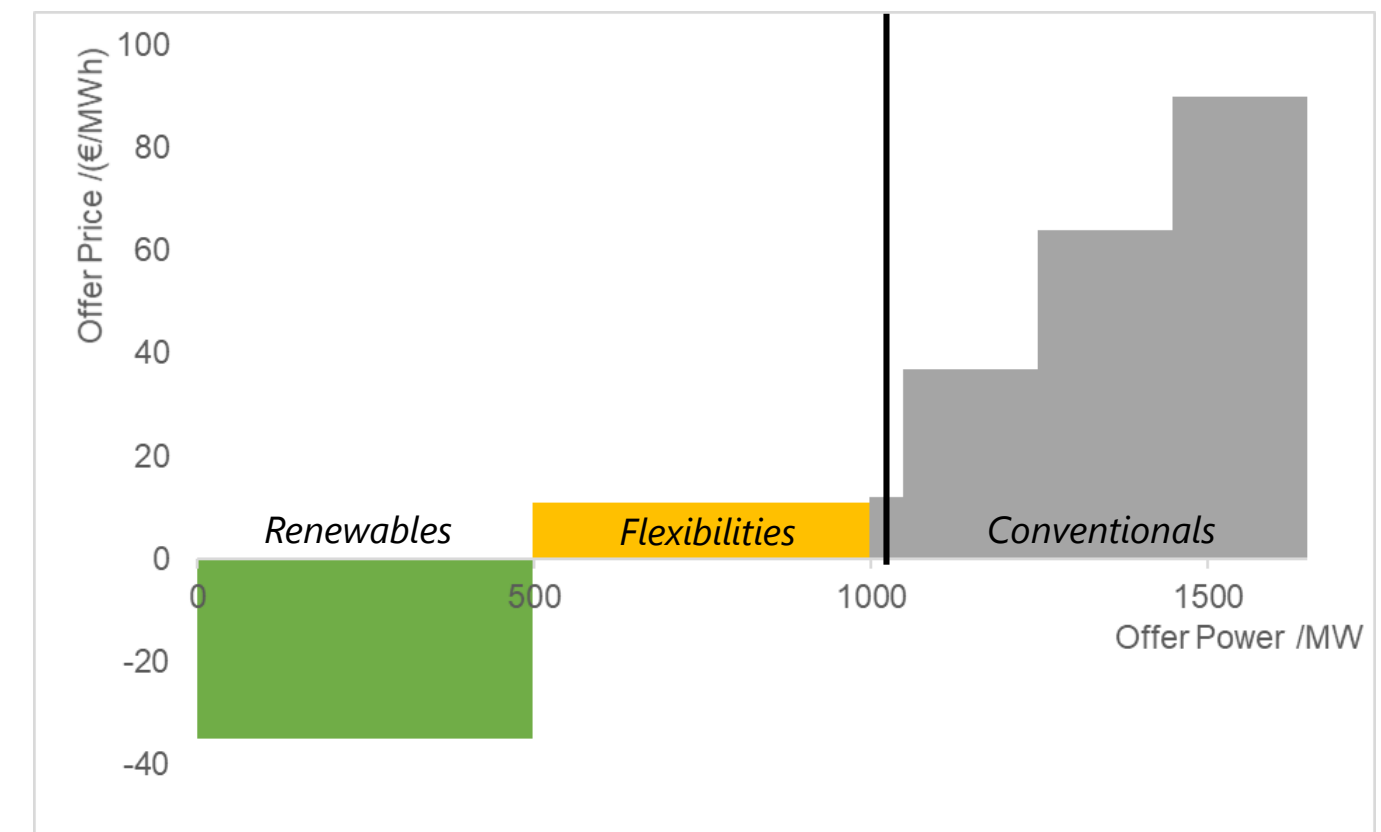

Trader

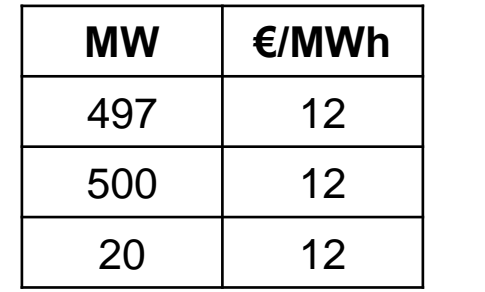

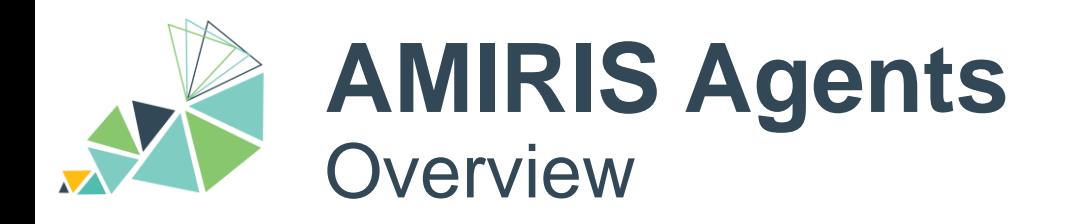

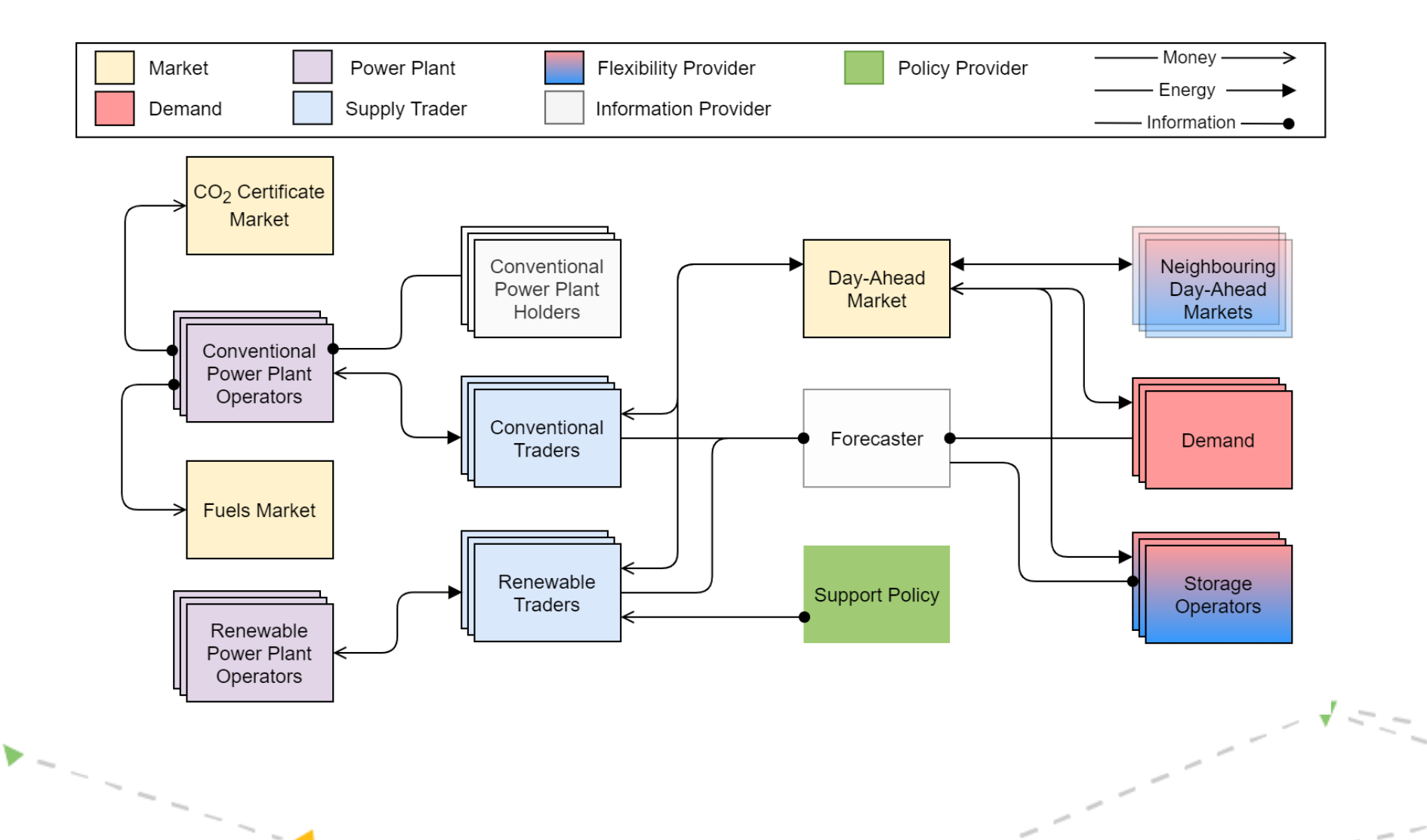

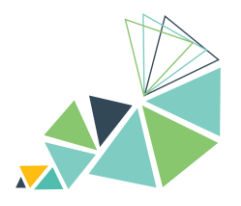

# **AMIRIS**

Setup

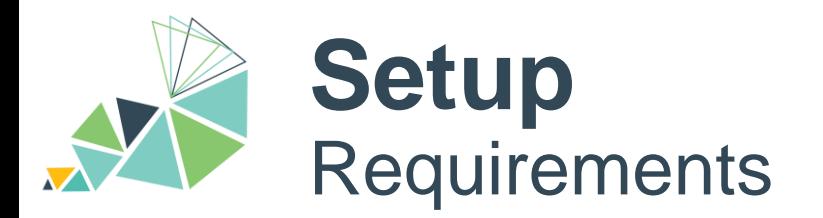

• Java JDK 11

(base) PS C:\> java --version openjdk 11.0.9.1 2020-11-04 OpenJDK Runtime Environment AdoptOpenJDK (build 11.0.9.1+1) OpenJDK 64-Bit Server VM AdoptOpenJDK (build 11.0.9.1+1, mixed mode)

- Obtain from, e.g., <https://adoptium.net/>
- Python 3.8 / 3.9

(base) PS C:\> python --version

Python 3.9.7<br>• Obtain from, e.g., <https://github.com/conda-forge/miniforge#mambaforge>

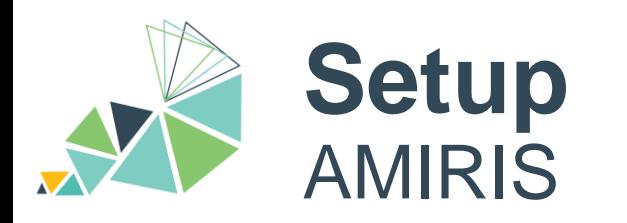

- Create environment
- Activate environment
- Install *amirispy*

(AmirisEnv) PS C:\> pip install amirispy

(base) PS C: \> conda activate AmirisEnv

(base) PS C:\> mamba create -n AmirisEnv python=3.8

- Create folder: (AmirisEnv) PS C:\> mkdir amiris; cd amiris
- Install *AMIRIS*:

(AmirisEnv) PS C:\amiris> amiris install

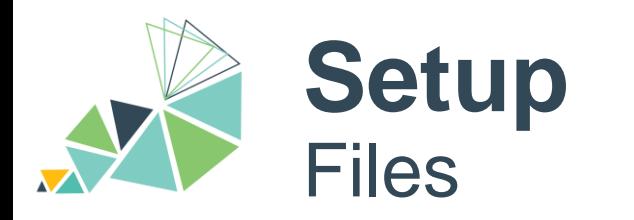

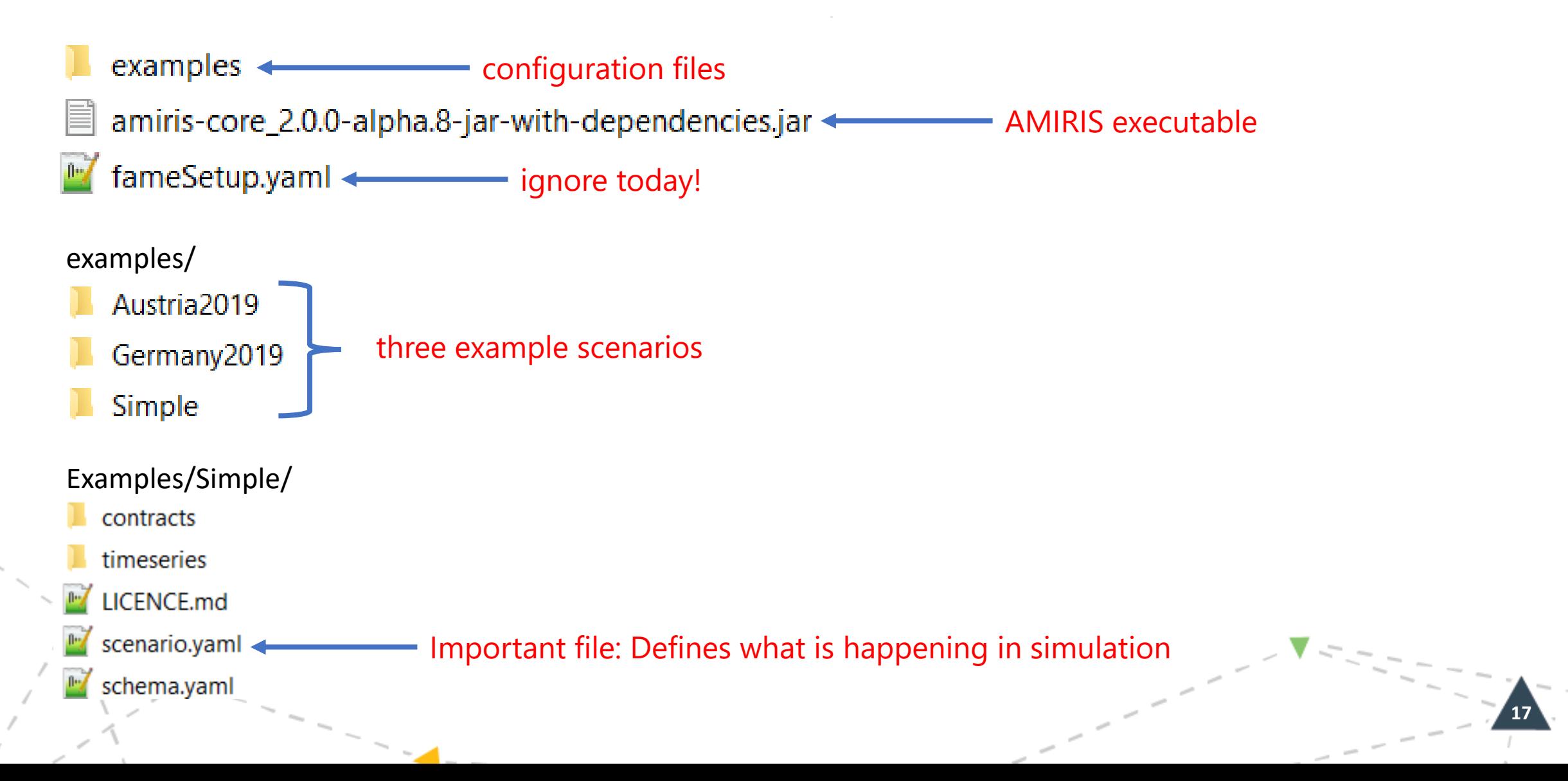

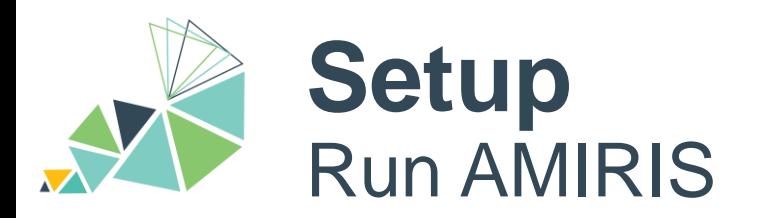

(AmirisEnv) PS C:\amiris> amiris run usage: amiris run [-h] --jar JAR --scenario SCENARIO [--output OUTPUT] amiris run: error: the following arguments are required: --jar/-j, --scenario/-s

### **Required arguments**

- -j AMIRIS executable
- -s Scenario file

(AmirisEnv) PS C:\amiris> amiris run -j .\amiris-core\_2.0.0-alpha.8-jar-with-dependencies.jar -s .\examples\Simple\scenario.yaml

#### **Console output**

14:18:38 - PRINT - Start running AMIRIS Starting up 1 processes. Warm-up completed after 1 ticks. 04.10.2023 14:18:39:: Simulation completed! Ran 219 ticks in 258 ms 14:18:40 - PRINT - Successfully executed AMIRIS. See your results in '.

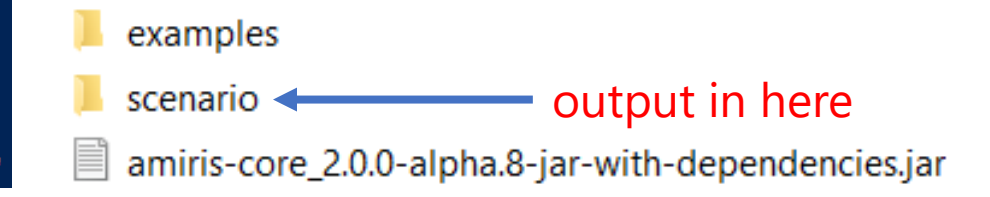

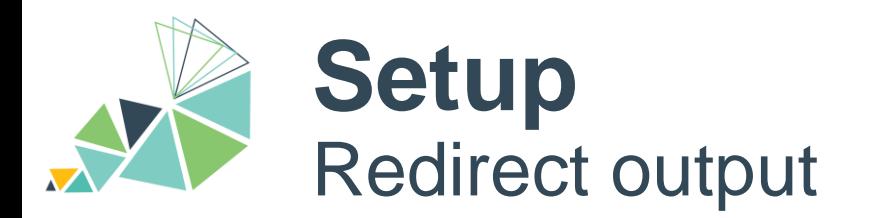

(AmirisEnv) PS C:\amiris> amiris run -h usage: amiris run [-h] --jar JAR --scenario SCENARIO [--output OUTPUT] optional arguments: -h, --help show this help message and exit<br>--jar JAR, -j JAR Path to 'amiris-core\_<version>-jar-with-dependencies.jar' --scenario SCENARIO, -s SCENARIO Path to a scenario yaml-file --output OUTPUT, -o OUTPUT use this Directory to write output to

**19**

(AmirisEnv) PS C:\amiris> amiris run -j .\amiris-core\_2.0.0-alpha.8-jar-with-dependencies.jar -s .\examples\Simple\scenario.yaml -o simple

examples

simple **Example 20** output now in here

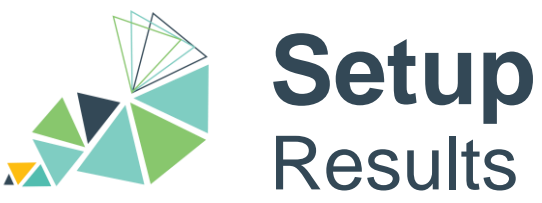

- 
- Sa ConventionalPlantOperator.csv Sa ConventionalPlantOperator\_DispatchedP... Sa ConventionalPlantOperator\_VariableCost... **Ka** Conventional Trader.csv **A**<sub>a</sub> DemandTrader.csv **X**<sup>a</sup> EnergyExchange.csv **X**a NoSupportTrader.csv
- **A**<sup>1</sup>/<sub>a</sub> VariableRenewableOperator.csv

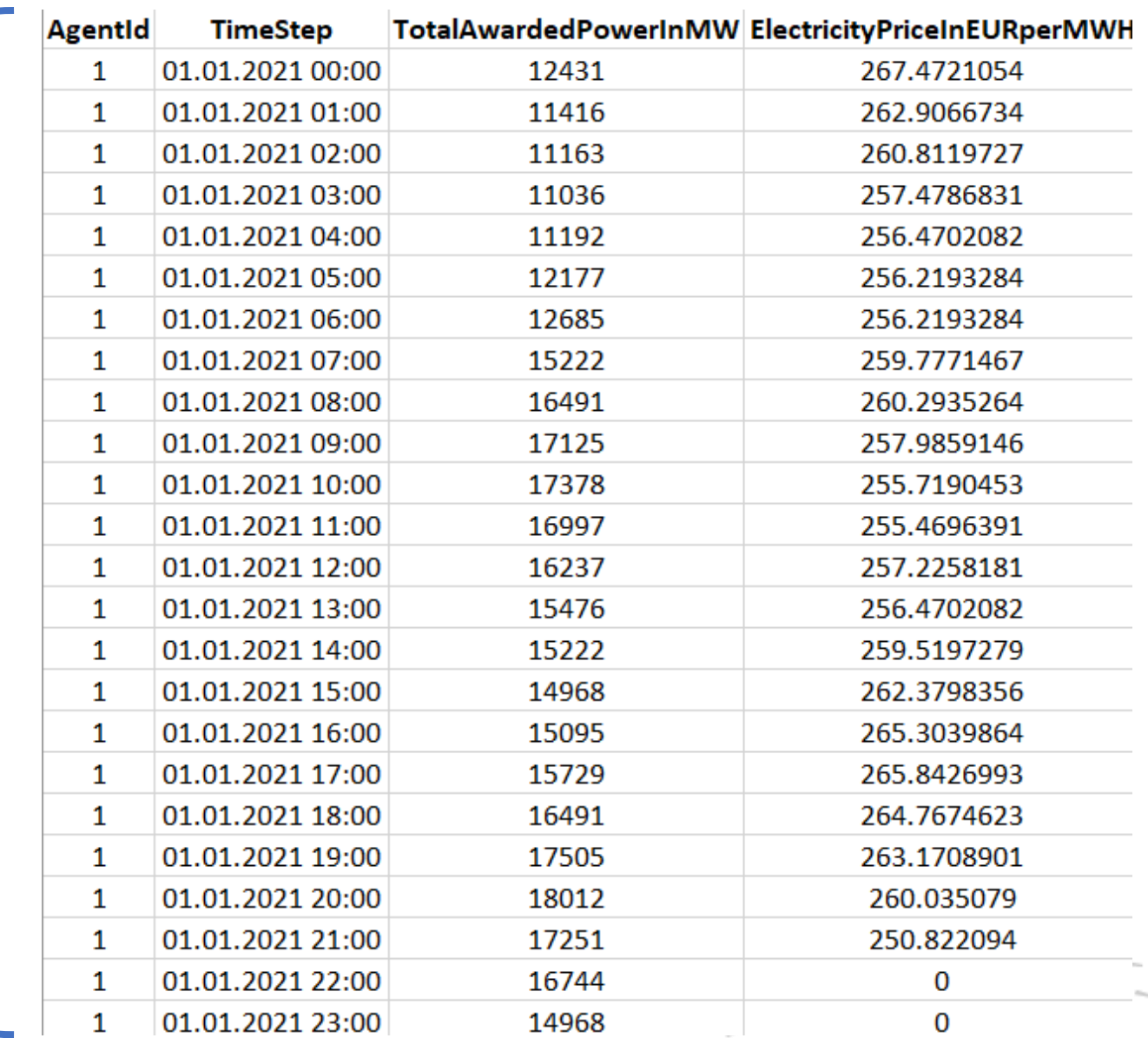

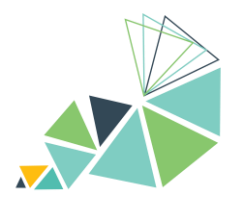

# **AMIRIS**

Parametrisation

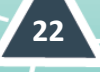

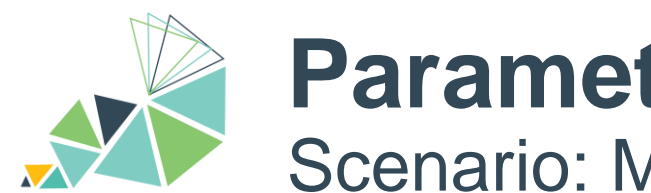

## **Parametrisation**

Scenario: Main config file to bundle all simulation properties

Open: examples/Germany2019/scenario.yaml

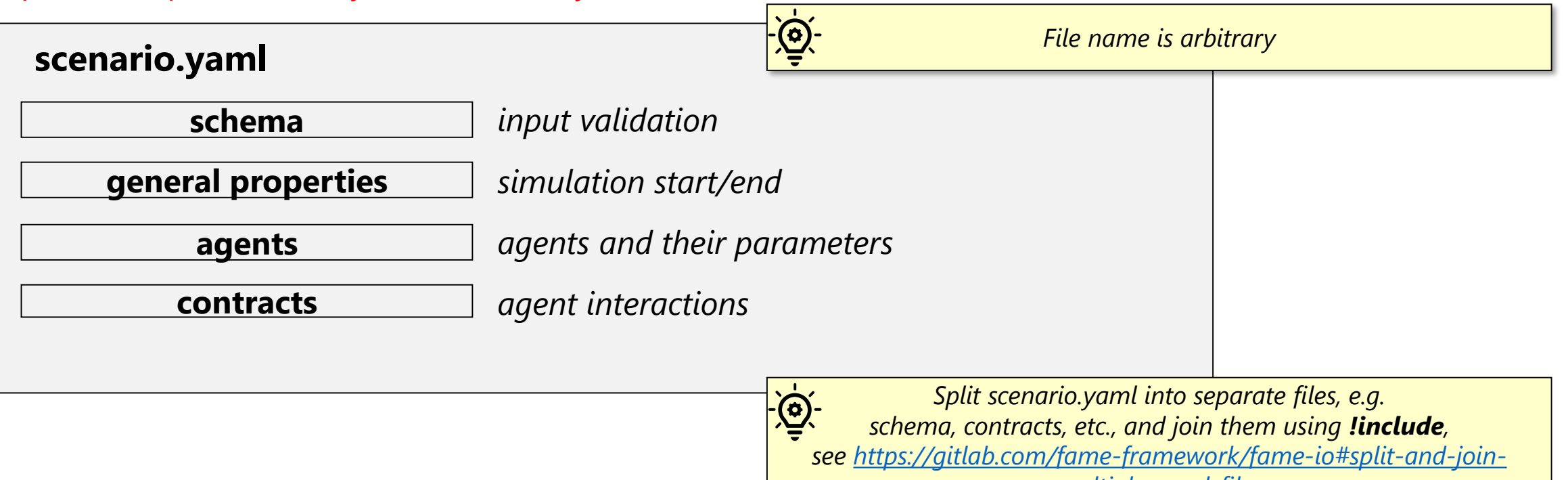

*multiple-yaml-files*

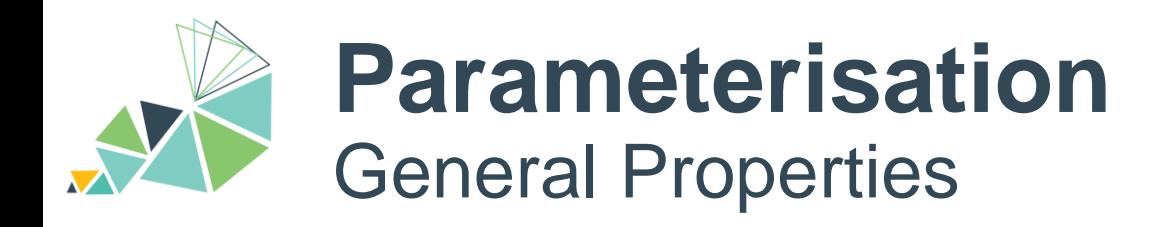

- Define
	- start and end of simulation
	- which random seed to use

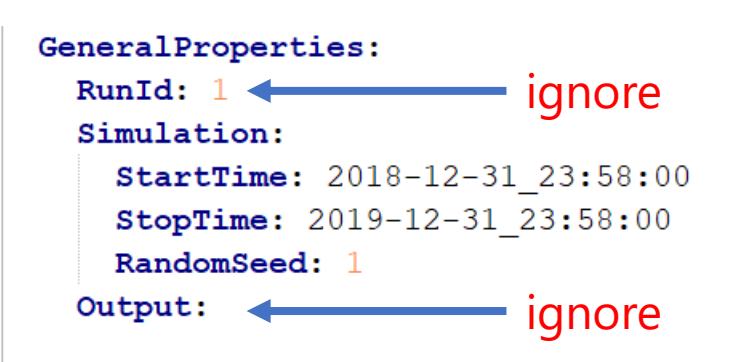

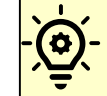

*FAME's time definition always uses 365 days / 8760 hours per year, [see also https://gitlab.com/fame-framework/wiki/-](https://gitlab.com/fame-framework/wiki/-/wikis/architecture/decisions/TimeStamp) /wikis/architecture/decisions/TimeStamp*

**24**

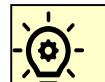

*YAML is indentation-based (2 spaces)*

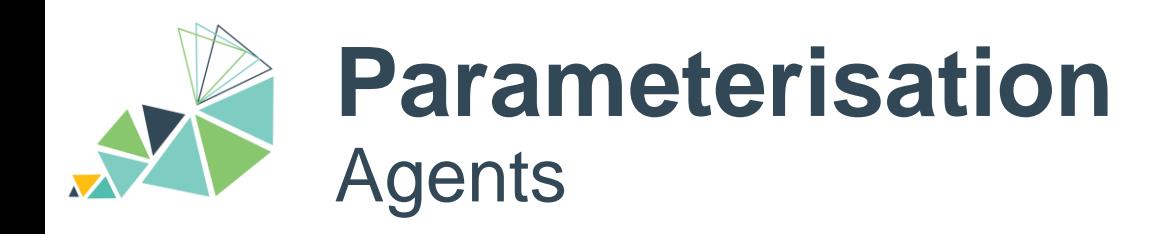

### • Define

### • agents

- their type, ID, and attributes.
- Supported data types:
	- integer, floating point, enums, timeseries

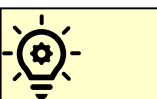

*In YAML, dash is used to denote lists*

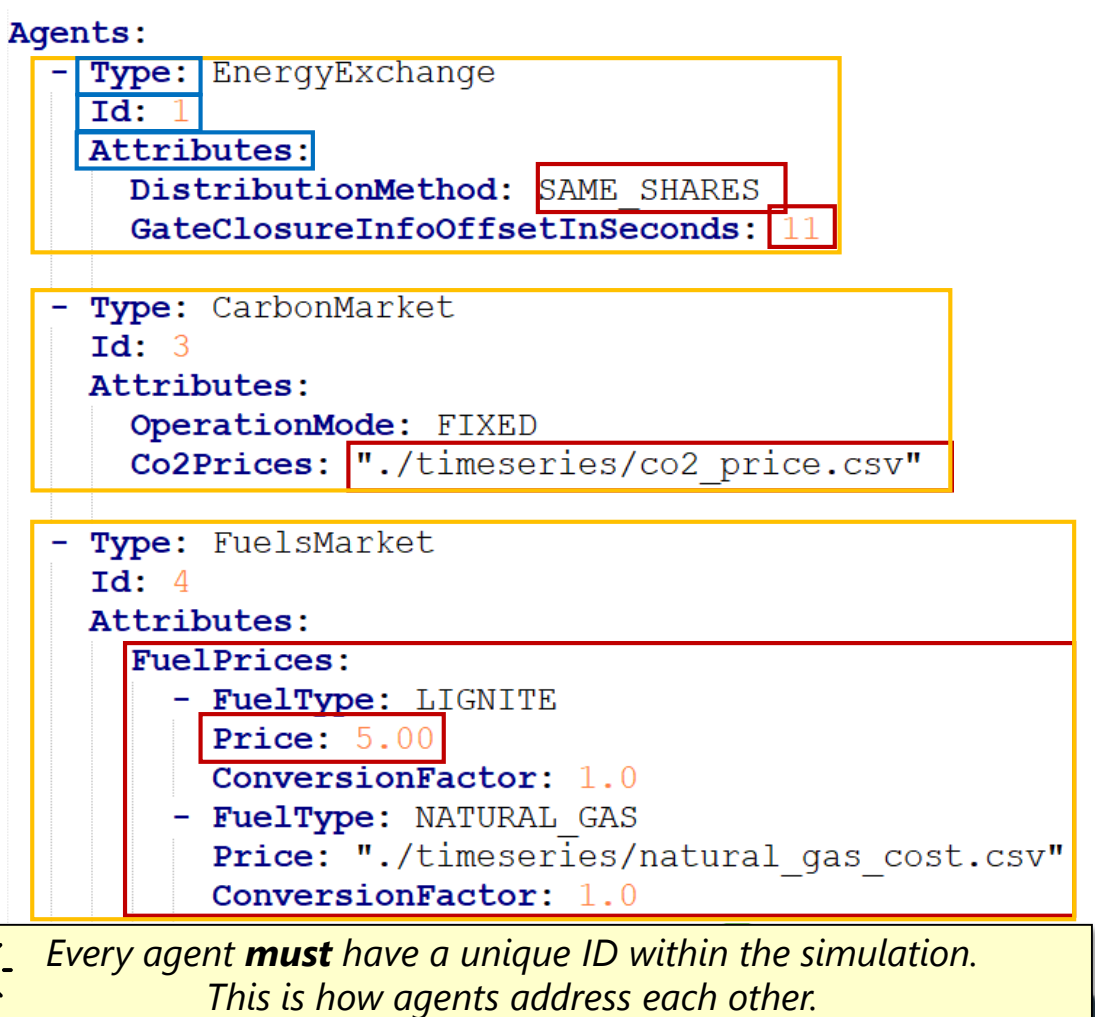

*All a[gents are explained in AMIRIS-Wiki: https://gitlab.com/](https://gitlab.com/dlr-ve/esy/amiris/amiris/-/wikis/Classes/Classes)*  $\left( 0\right)$ *dlr-ve/esy/amiris/amiris/-/wikis/Classes/Classes*

 $\frac{1}{\sqrt{Q}}$ 

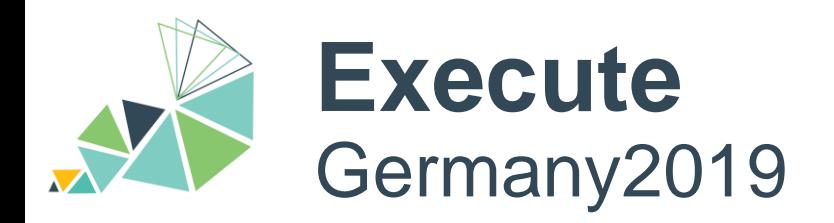

#### se) PS C:\amiris> amiris run -j .\amiris-core\_2.0.0-alpha.8-jar-with-dependencies.jar<br>.\examples\<mark>Germany2019</mark>\scenario.yaml<mark>|-o germany</mark> (base)  $-S$

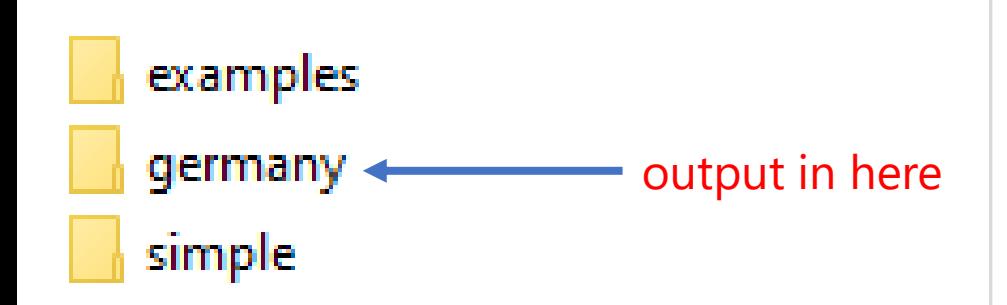

 $\rightarrow$  Plot electricity price time series in "EnergyExchange.csv"

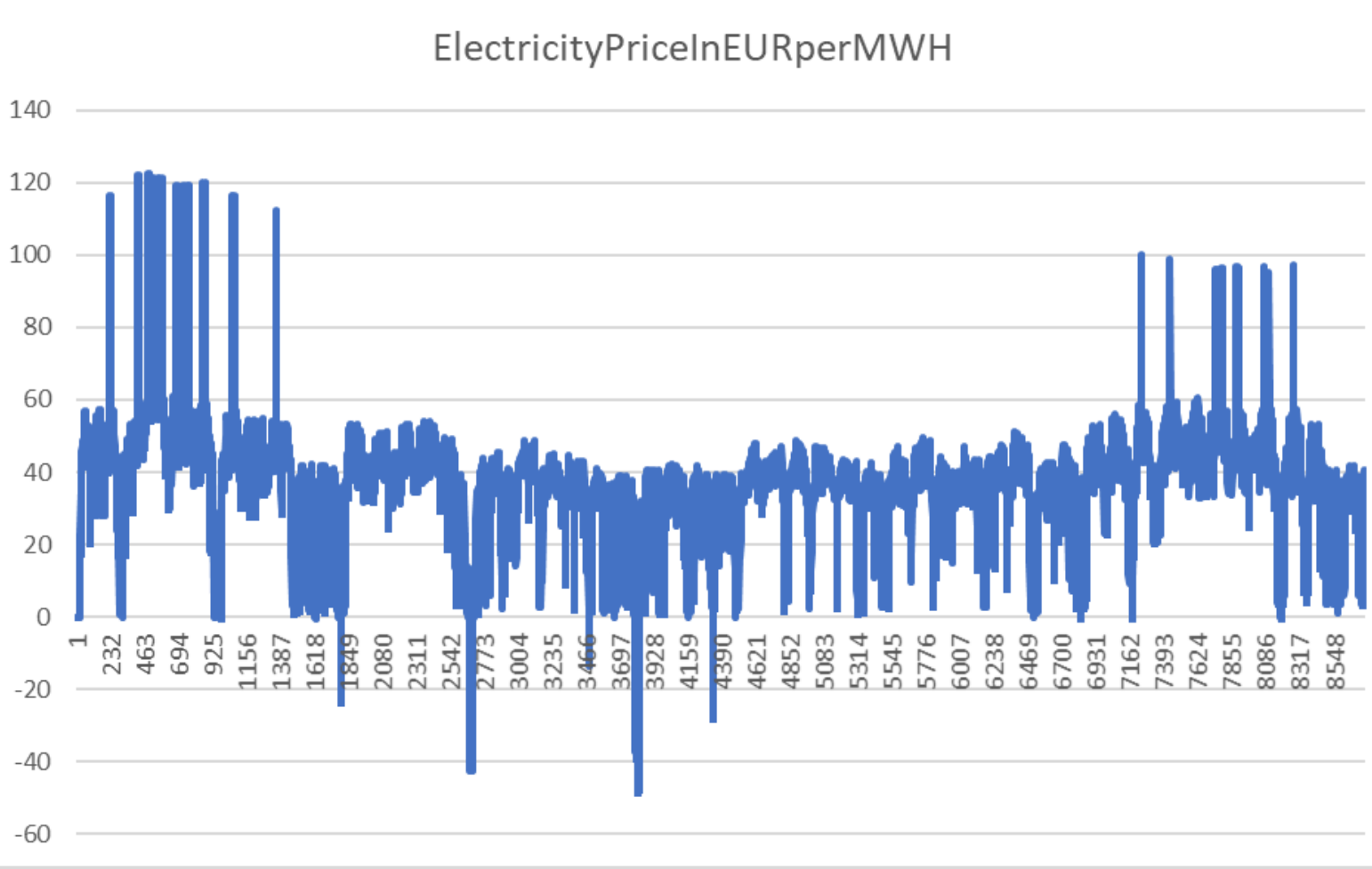

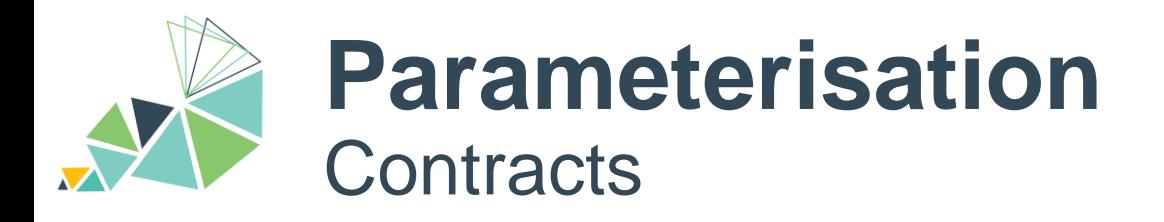

### Define **when** agents send **what** data to **which** other agents

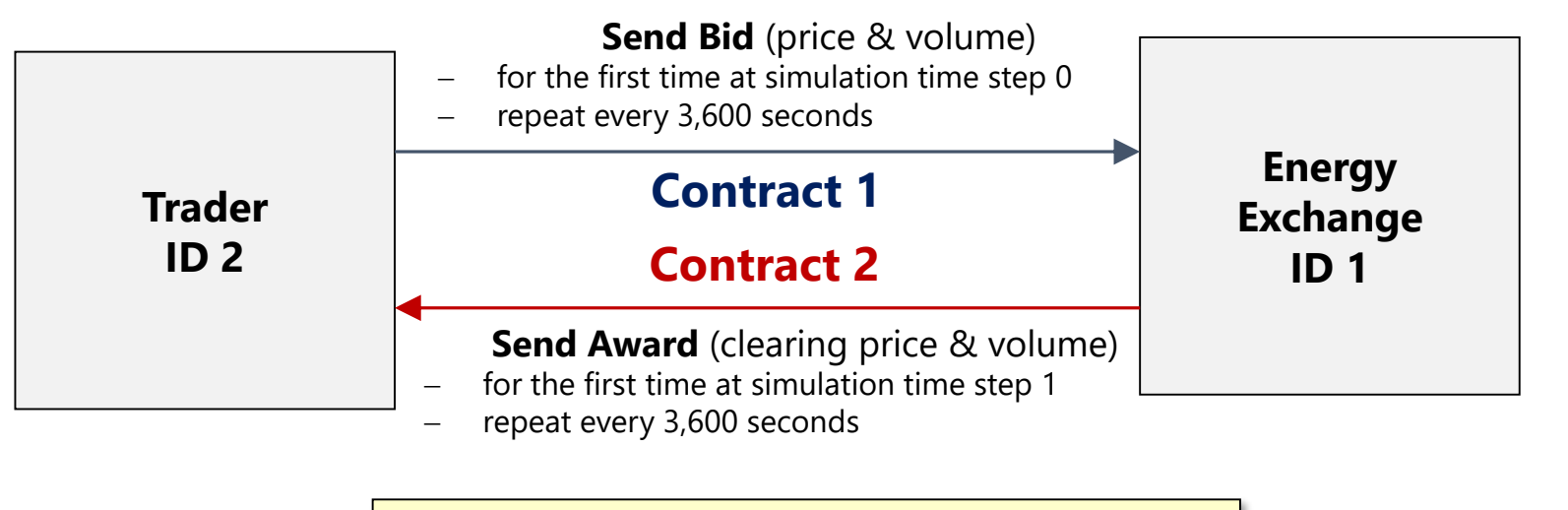

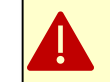

You **can** define agents without contracts: *they simply do nothing. There is no check!*

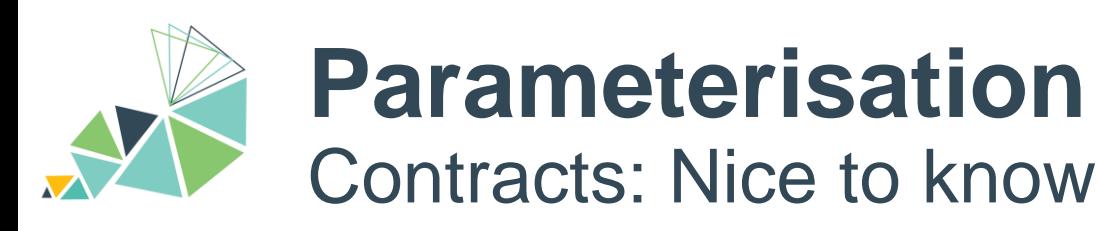

### Open: examples/Germany2019/contracts/conventionals.yaml

- Simulations often require *many* contracts!
- Contracts are often *similar*!
- Short notations available:
	- 1:N  $\rightarrow$  one sender to multiple receivers
	- N:1  $\rightarrow$  one receiver from multiple senders
	- M[1:1] → m times one sender to **one** receiver
- Sender / receiver lists *repeat* often!
- Use YAML anchors to replace similar lists
	- Define: &anchorName <something>
	- Reference: \*anchorName

#### AgentGroups:

- &builders  $[2000, 2001, 2002, 2003, 2004, 2005]$
- $[1000, 1001, 1002, 1003, 1004, 1005]$ - &traders
- &operators  $[500, 501, 502, 503, 504, 505]$
- $-$  &exchange 1
- &carbonMarket 3
- &fuelsMarket 4

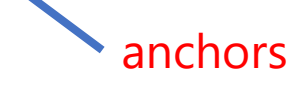

- &forecaster 6

#### Contracts:

#### -- PlantBuildingManagement -- #< comment **##################################** - SenderId: \*builders < referenceReceiverId: \*operators ProductName: PowerPlantPortfolio FirstDeliveryTime: -60 DeliveryIntervalInSteps: 31536000

- -- Forecast Preparation -- #
- - SenderId: \*forecaster ReceiverId: \*traders ProductName: ForecastRequest FirstDeliveryTime: -26 DeliveryIntervalInSteps: 3600

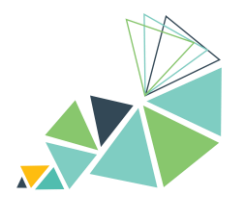

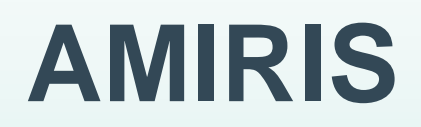

Parameter Experiments

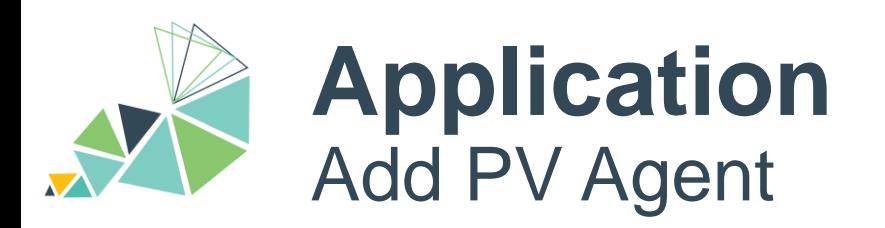

- 1. Copy & rename *scenario* file
- 2. Add PV *Agent*
- 3. Choose Unique *ID*
- 4. Copy & rename *Contracts* folder
- 5. Redirect Contracts in scenario
- 6. Add *PV* Contracts
- 7. Rerun
- 8. Evaluate Electricity Prices

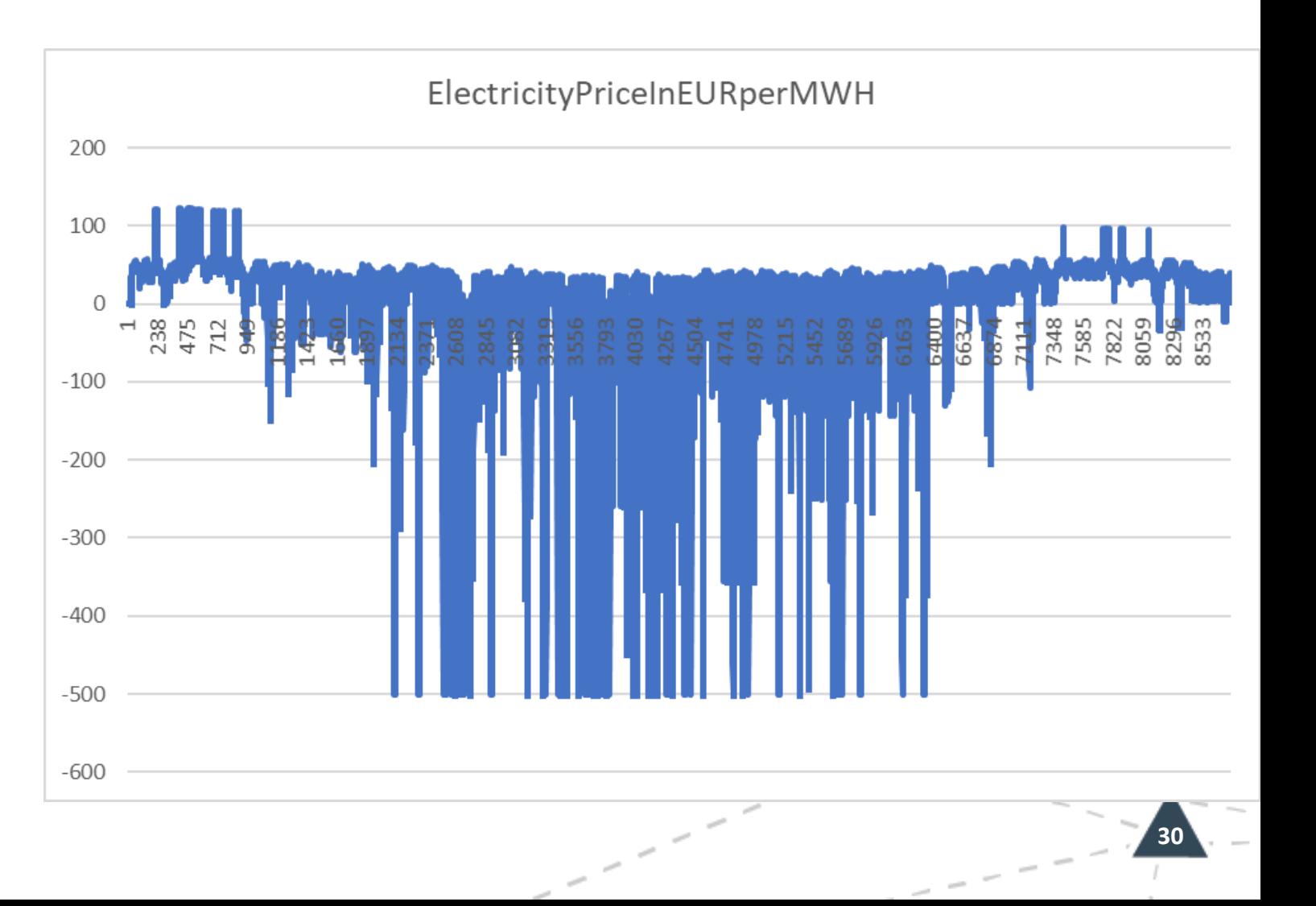

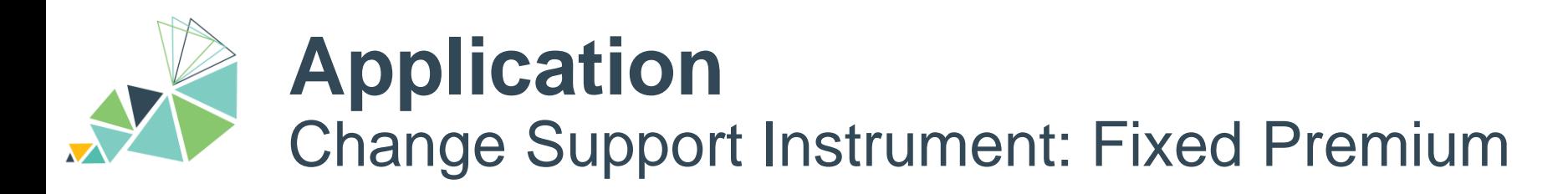

- 1. Copy & rename *scenario* file
- 2. Update *SupportPolicy*:
	- 1. Add *Set* "OtherPV"
	- *2. MPFIX: Premium*
- 3. Update *PV Agent*
	- 1. Change *Set*: OtherPV
	- 2. Change *Support Instrument*: **MPFIX**
- 4. Copy & rename *Contracts* folder
- 5. Redirect Contracts in scenario
- 6. Switch PV Agent Contracts
- 7. Rerun
- 8. Evaluate Electricity Prices

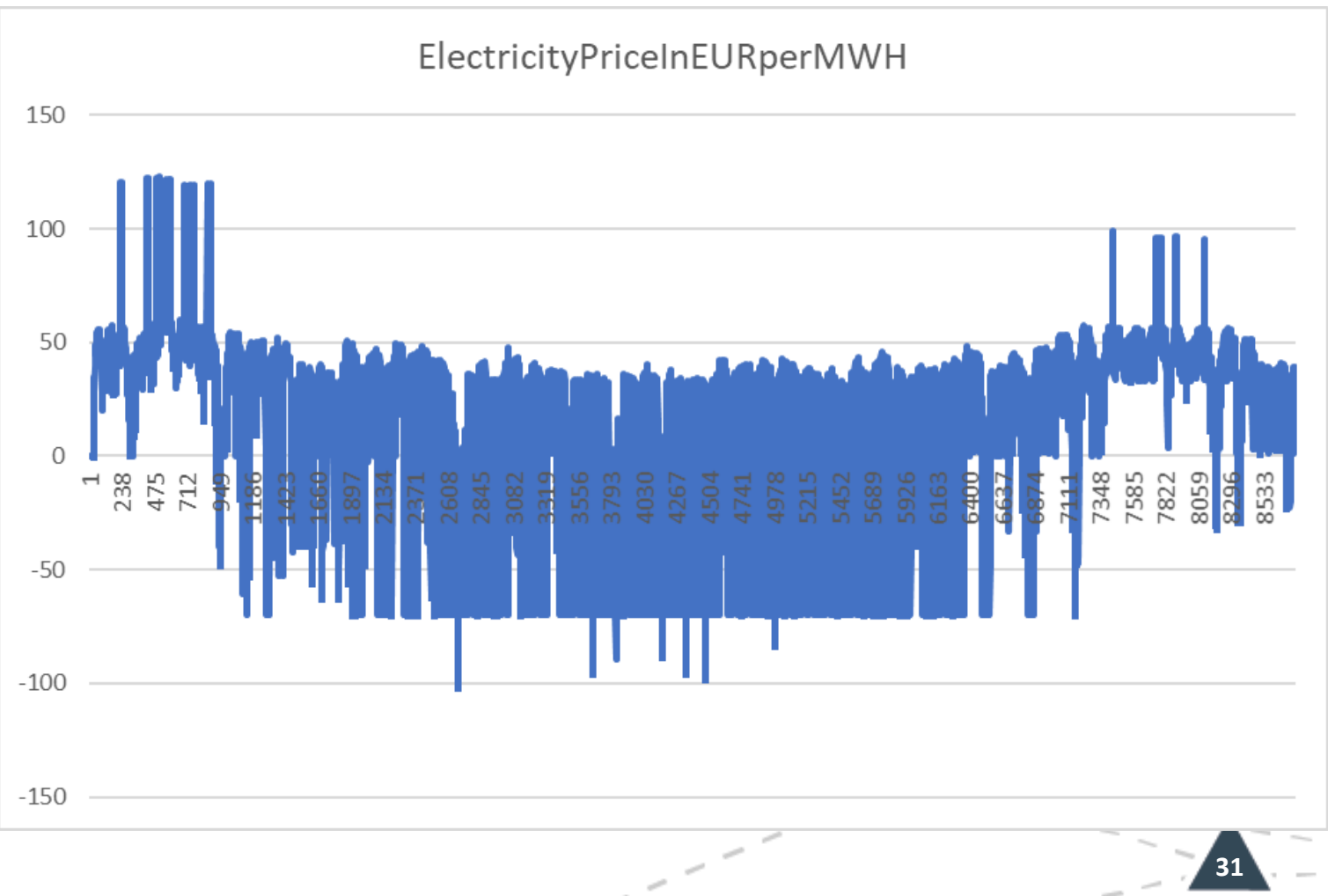

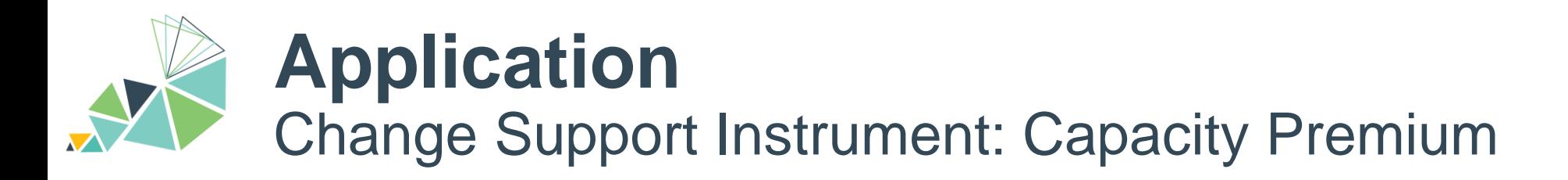

- 1. Copy & rename *scenario* file
- 2. Update *SupportPolicy*:
	- 1. In *Set* "OtherPV"
	- 2. Change to *CP*
- 3. Update *PV Agent*
	- 1. Change *Support Instrument*: CP
- 4. Rerun
- 5. Evaluate Electricity Prices

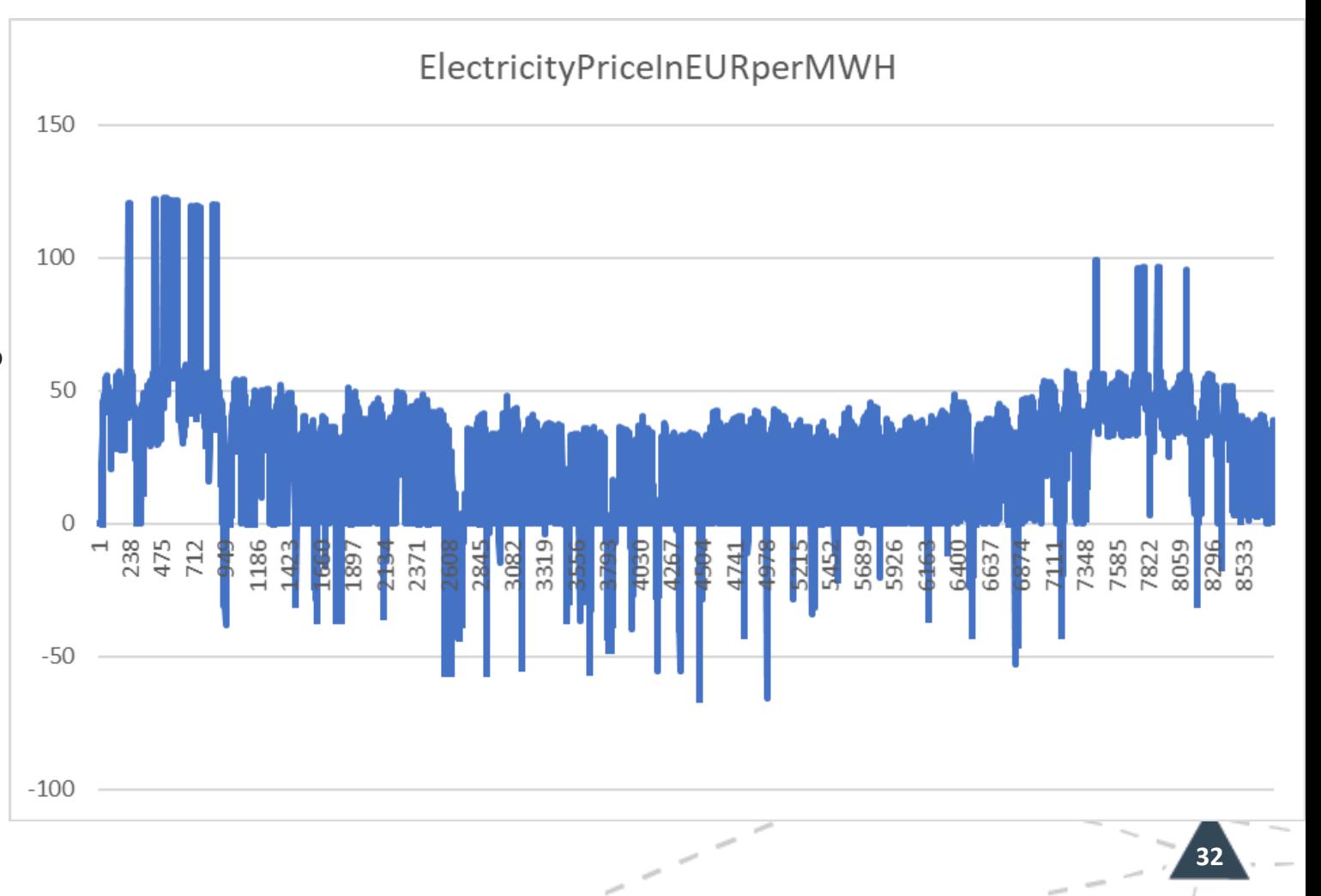

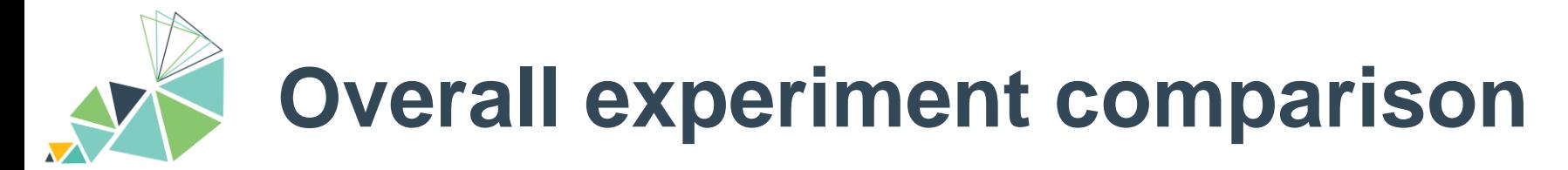

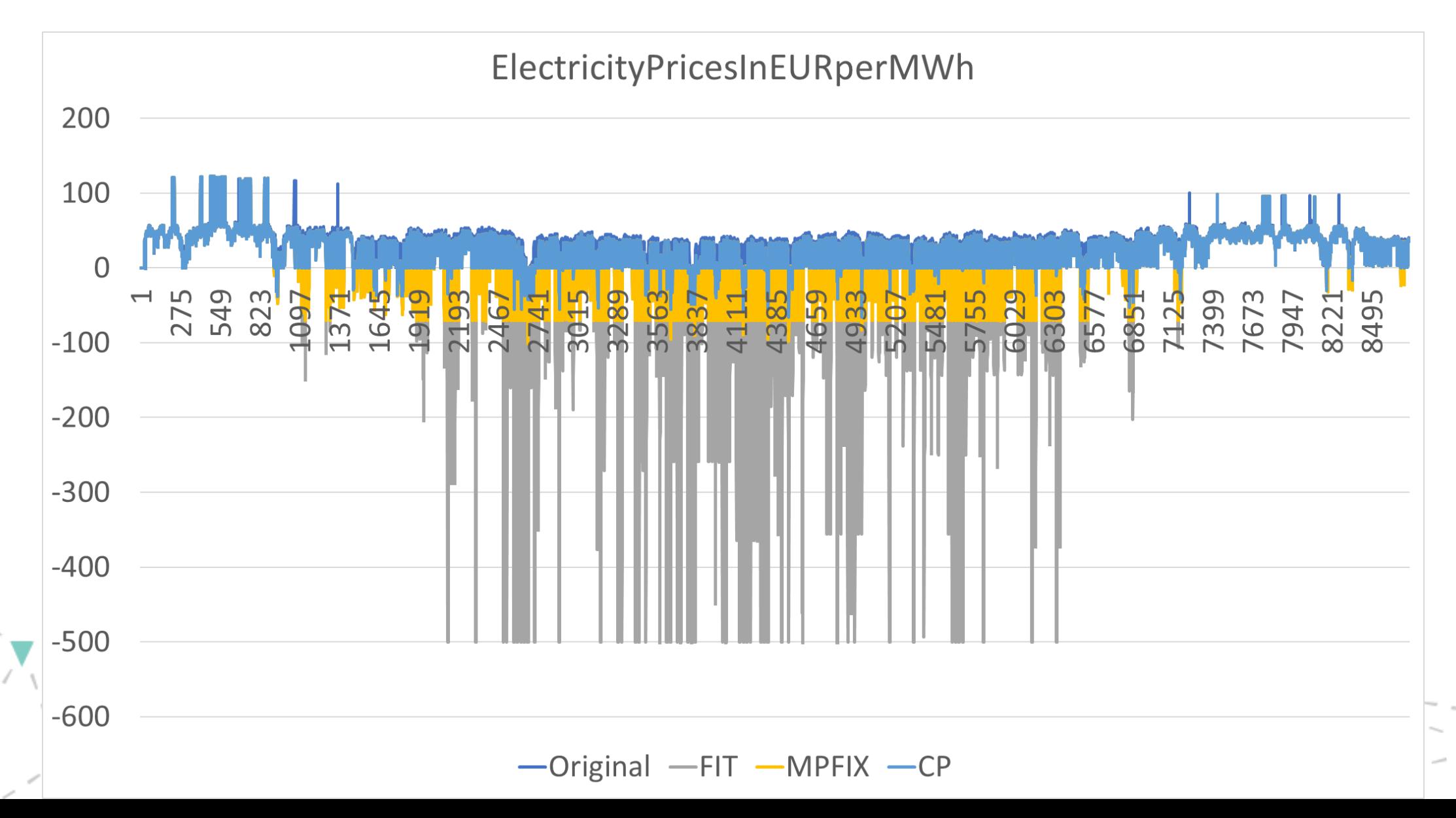

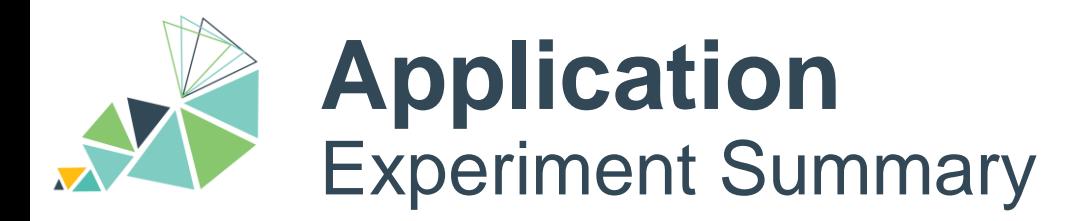

• Support Policy had high impact on electricity prices (with limited flexibility)

**34**

- Renewables became price setting (bidding at opportunity costs)
- Opportunity cost depended on the employed support instrument

## **Disclaimer**

- This was merely an experiment, not consistent scenario work
- Support paid out at negative prices due to historic regulations

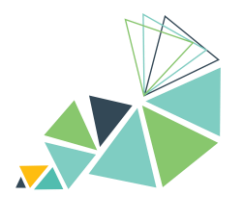

## **AMIRIS**

What do you think?

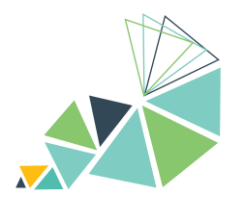

# **AMIRIS**

Final Remarks

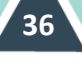

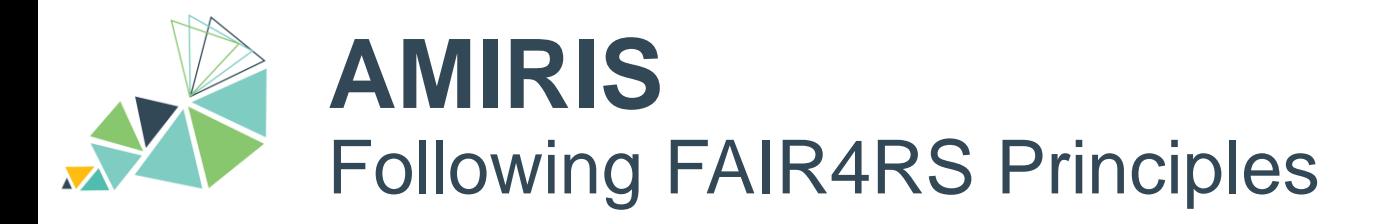

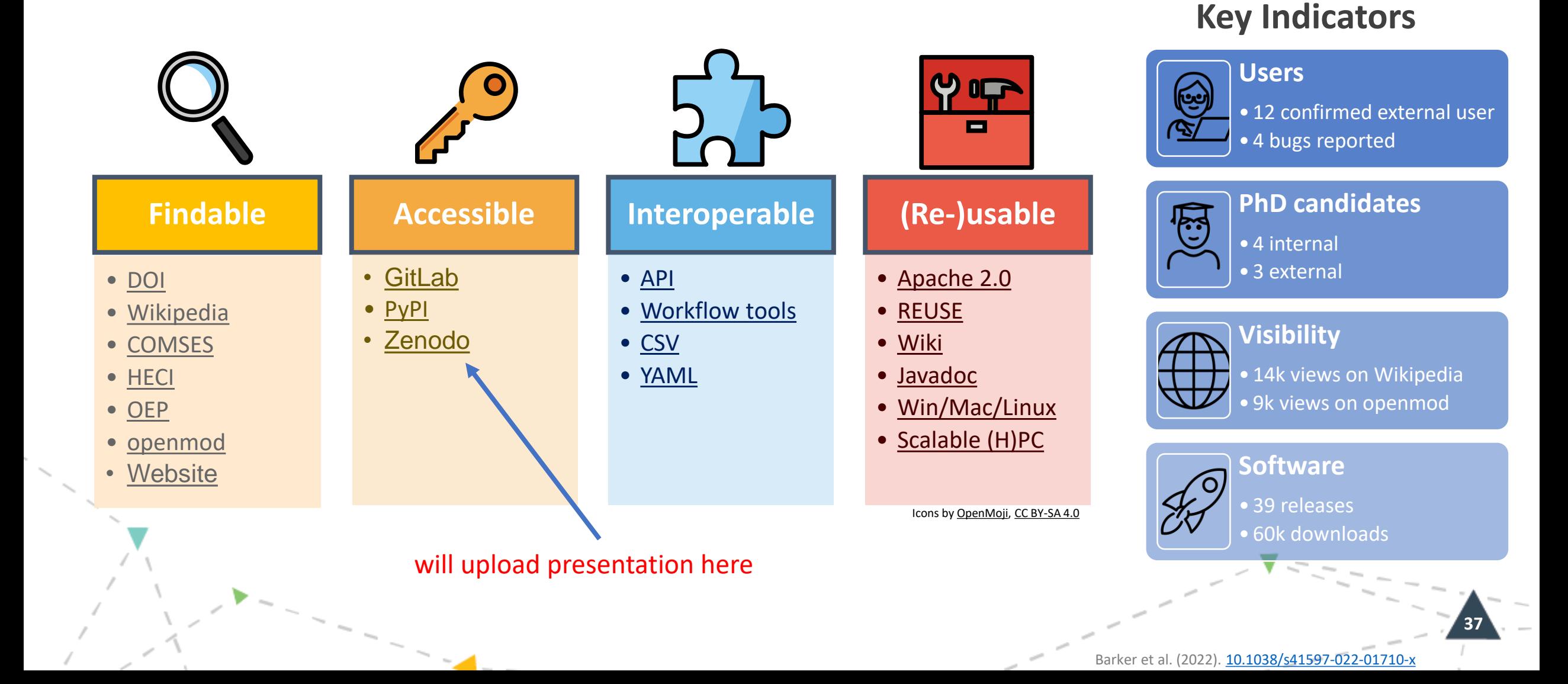

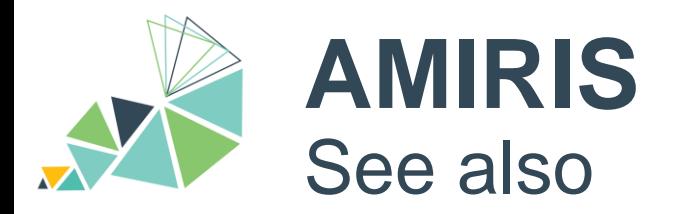

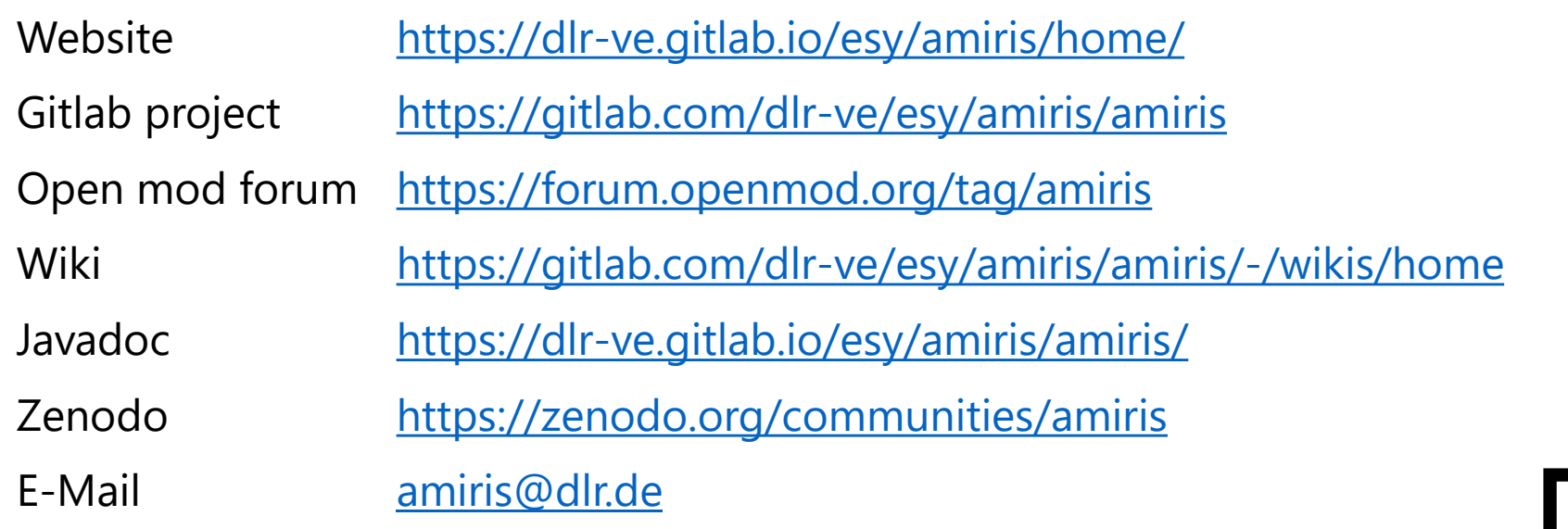

FAME Framework <https://gitlab.com/fame-framework>

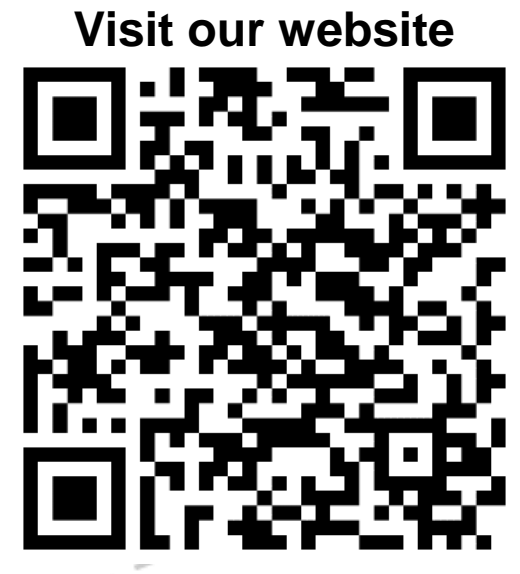

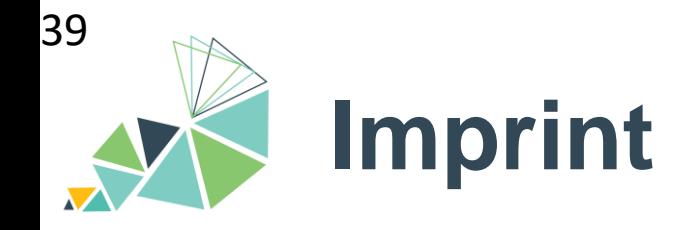

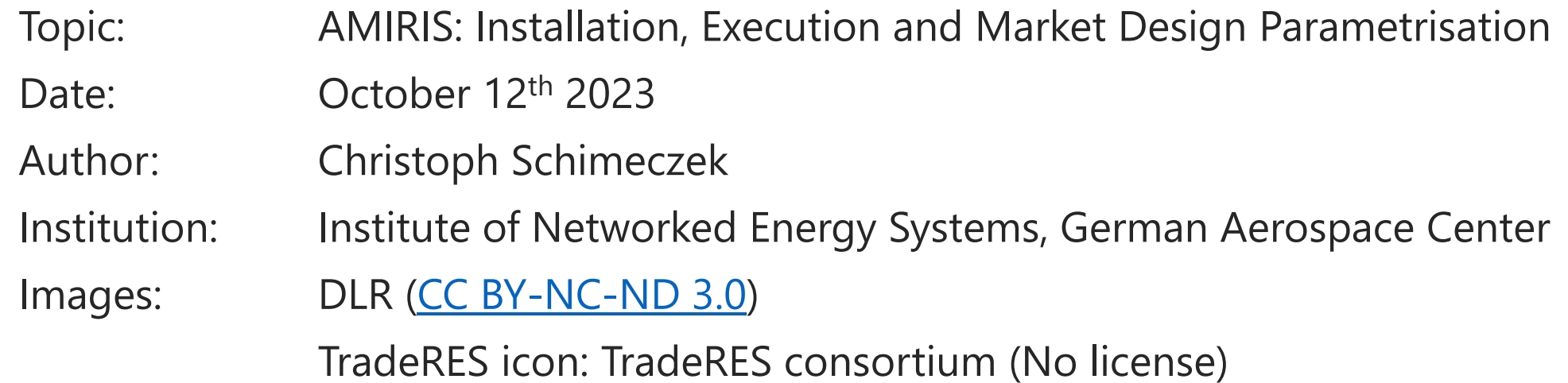

Christoph Schimeczek, Institute of Networked Energy Systems